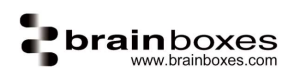

# ASCII commands for ED-582

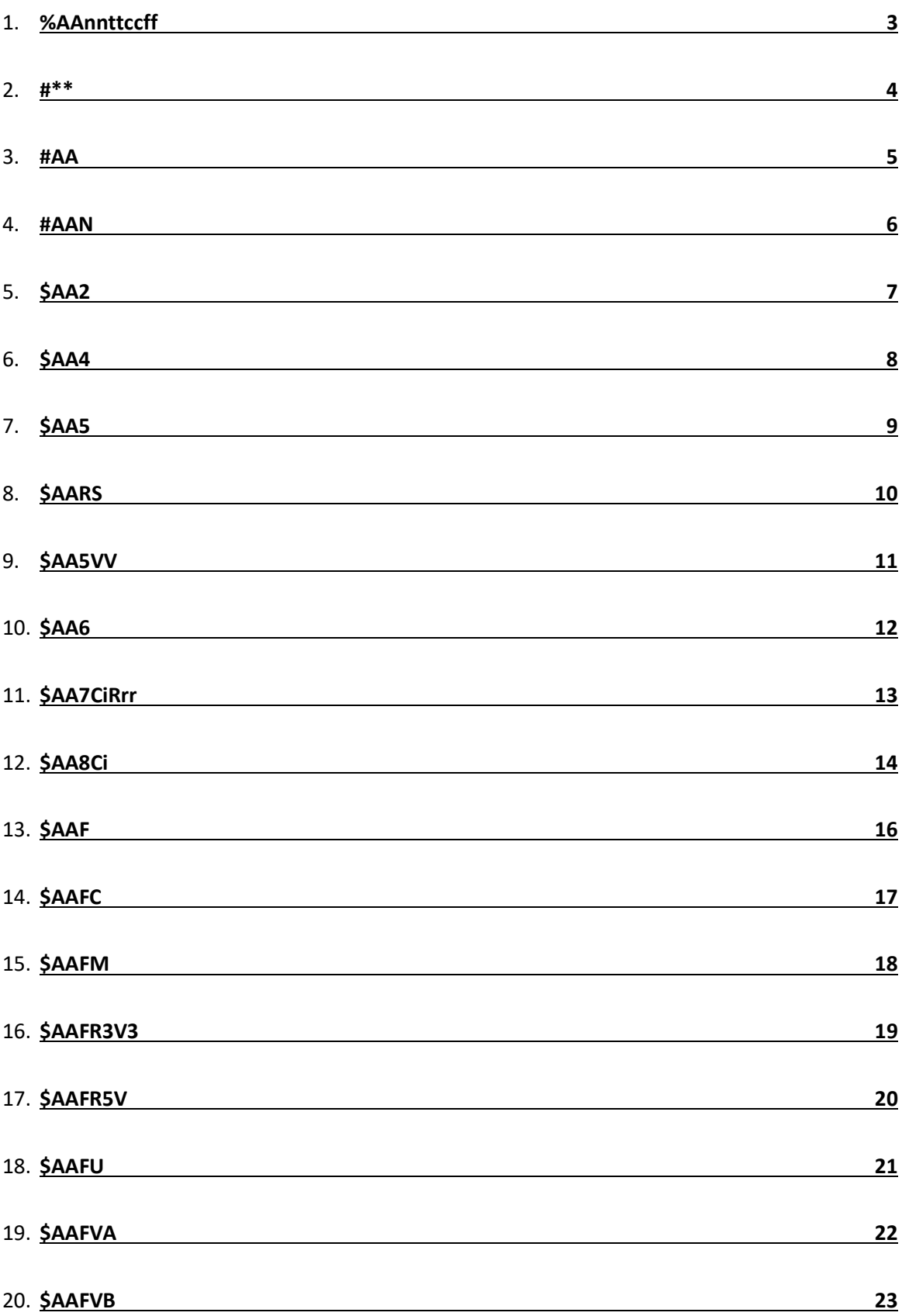

# **Supersecond**<br> **Prainboxes.com**

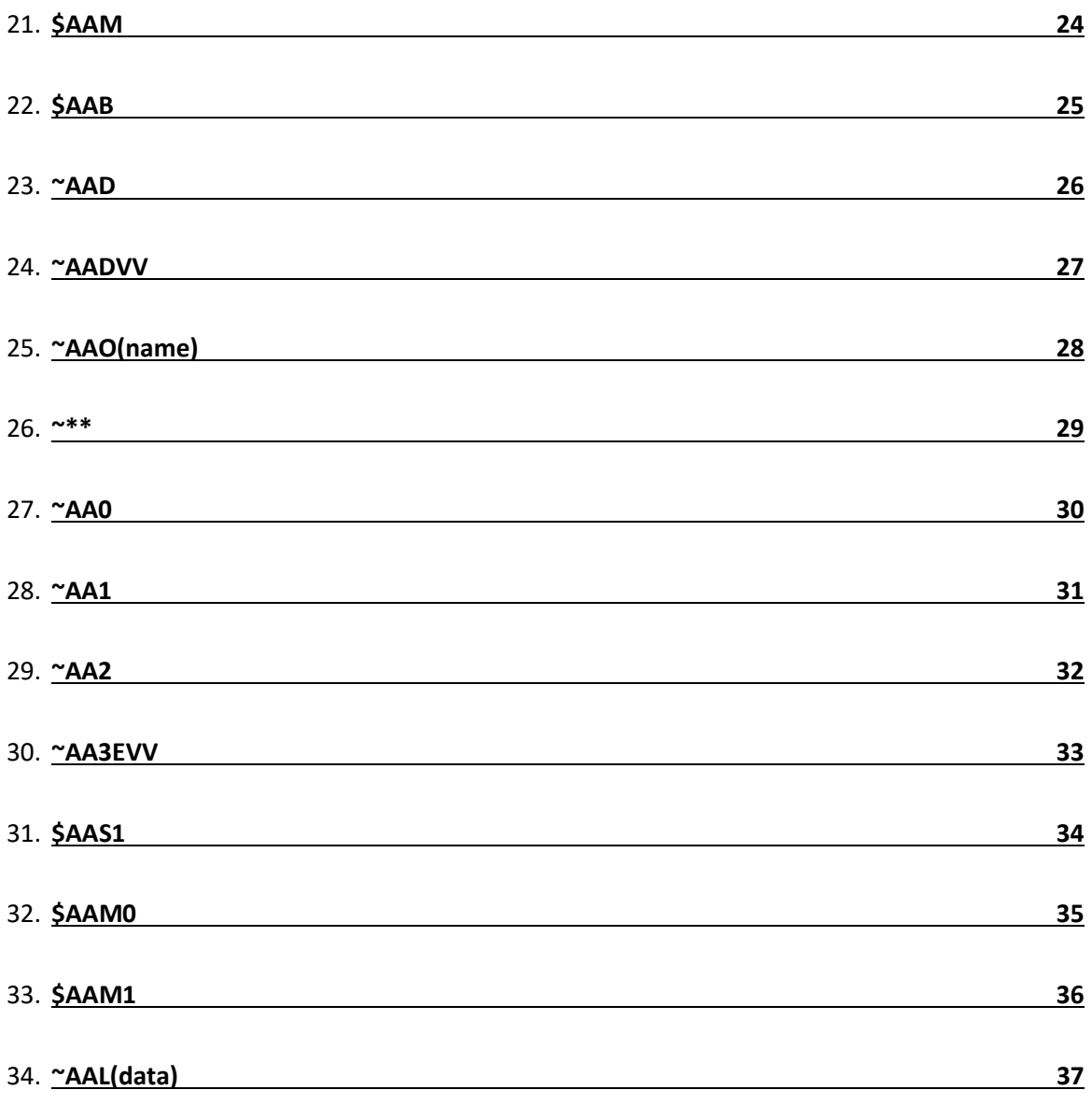

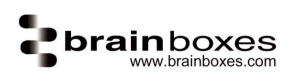

# %AAnnttccff

#### Description:

Command to set the RTD device configuration.

### Command Syntax:

# %AAnnttccff[CS](CR)

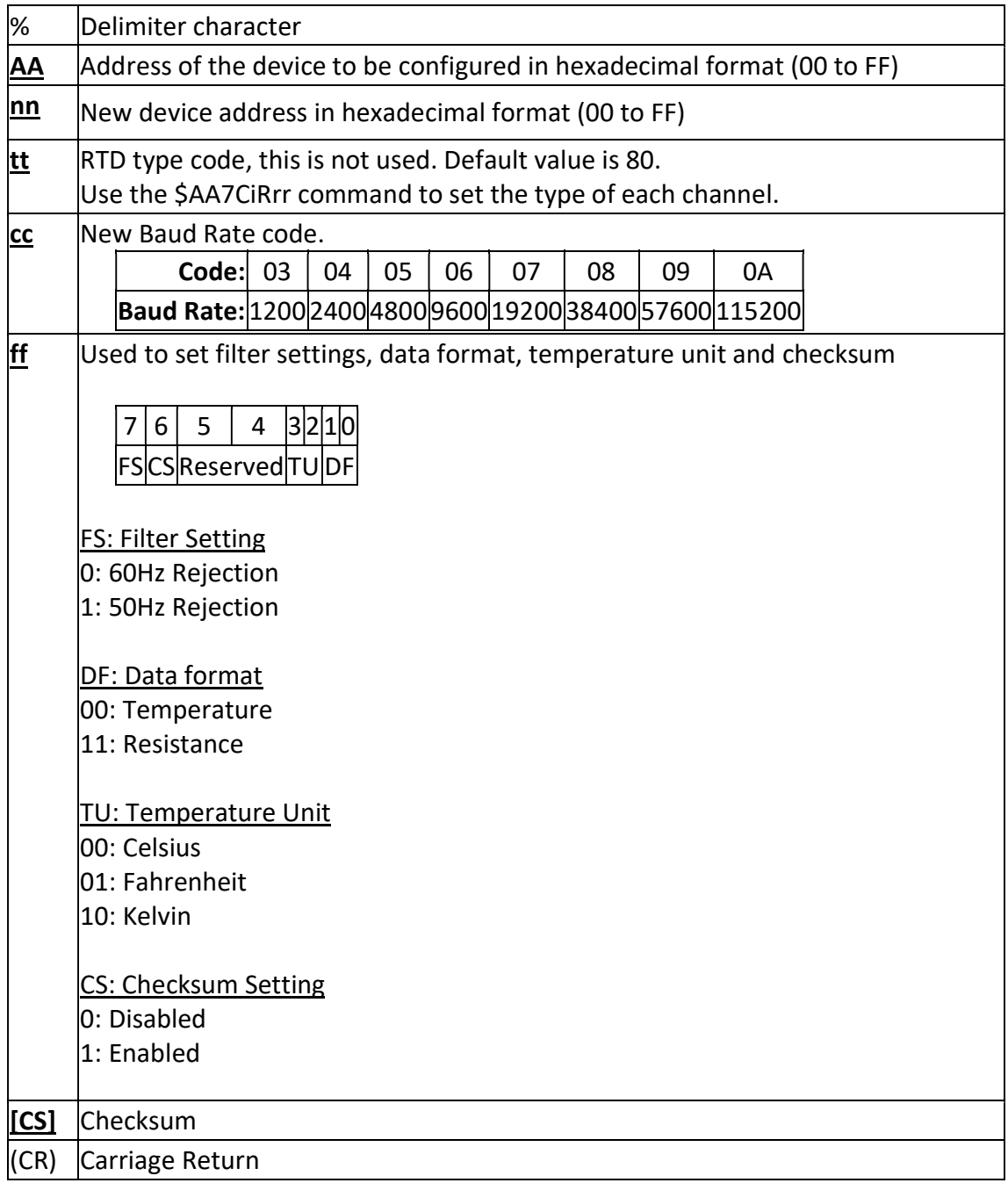

# Response:

Valid Command: **!AA[CS]**(CR) Invalid Command: ?AA[CS](CR)

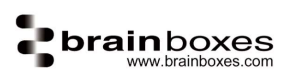

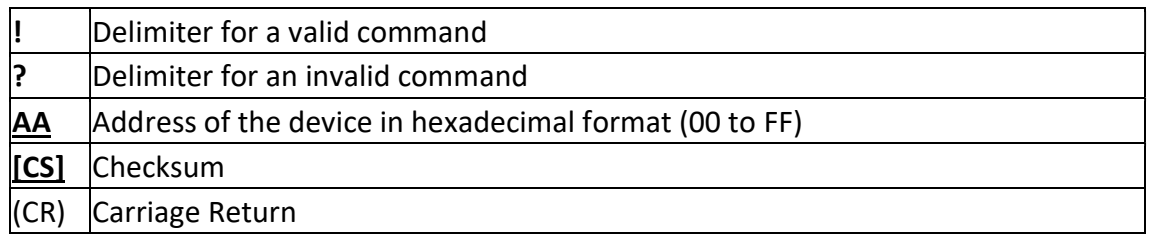

Change the device address from 01 to 02. The device returns a valid response. Command: %0102800600(CR) Response: !02(CR)

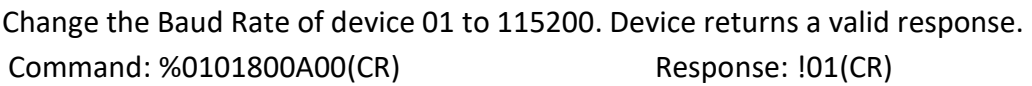

Change the Temperature Unit of the device from Celsius to Fahrenheit. Device returns a valid response.

Command: %0101800604(CR) Response: !01(CR)

Change the Baud Rate of device 01 to 115200. Device returns invalid command because the baud rate code is incorrect. Command: %010180FF00(CR) Response: ?01(CR)

#### Notes:

Any change to the address, filter settings, data format direction will take effect once the command has been received. Changes to the Baud Rate, checksum settings and temperature unit will take effect after the device is restarted.

### #\*\*

### Description:

Allows the device to read and store data for later retrieval.

### Command Syntax:

### #\*\*[CS](CR)

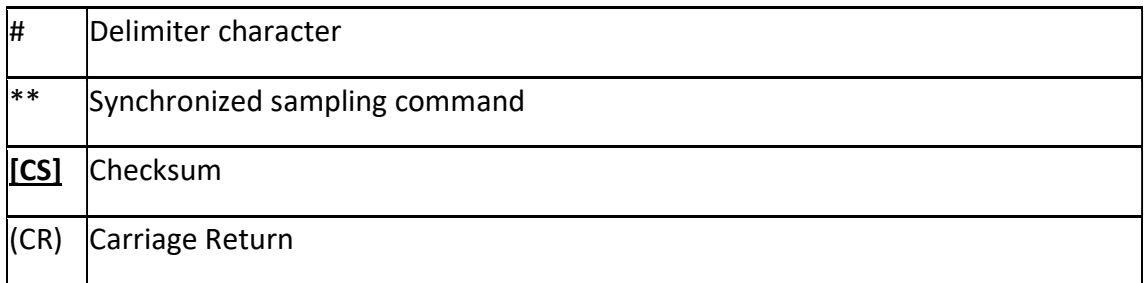

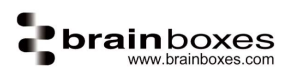

There is no response for this command. To read the data, the \$AA4 command is used.

#### Examples:

Sends the synchronized sampling command.

Command:  $\#^{**}(CR)$  No response

# #AA

#### Description:

Command to read data from all the RTD inputs.

#### Command Syntax:

#### #**AA[CS]**(CR)

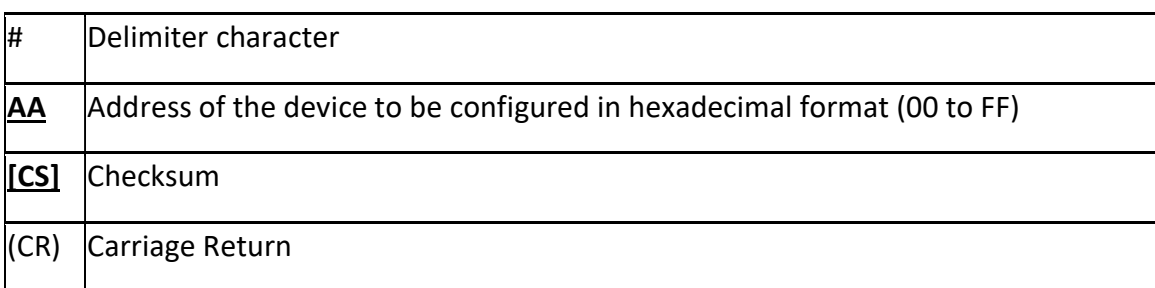

#### Response:

Valid Command: >**Data[CS]**(CR) Invalid Command: ?**AA[CS]**(CR)

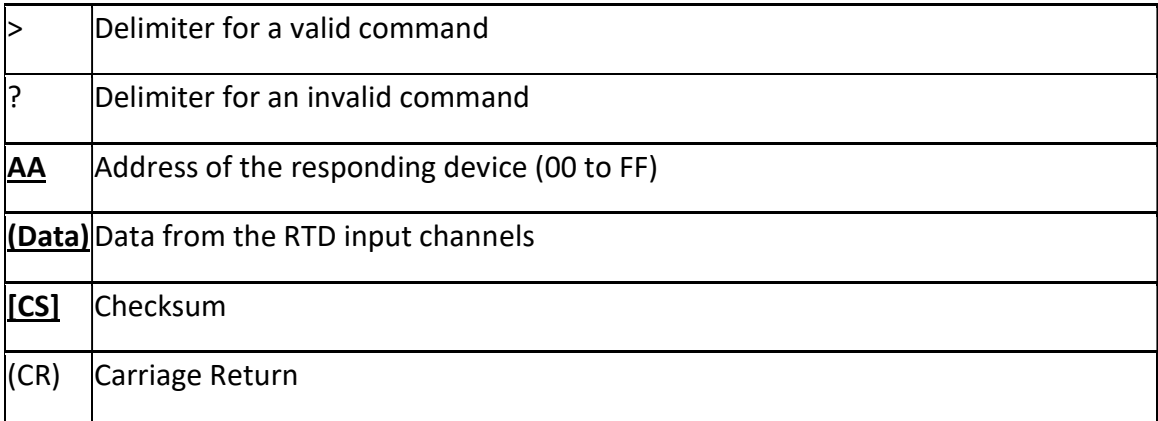

Examples:

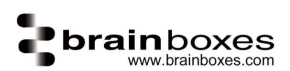

Read the RTD values of the all the lines

Command: #01(CR)

Response: >+027.31+044.31+101.31+120.31(CR)

# #AAN

## Description:

Command to read the RTD input of the specified channel.

#### Command Syntax:

#### #**AAN[CS]**(CR)

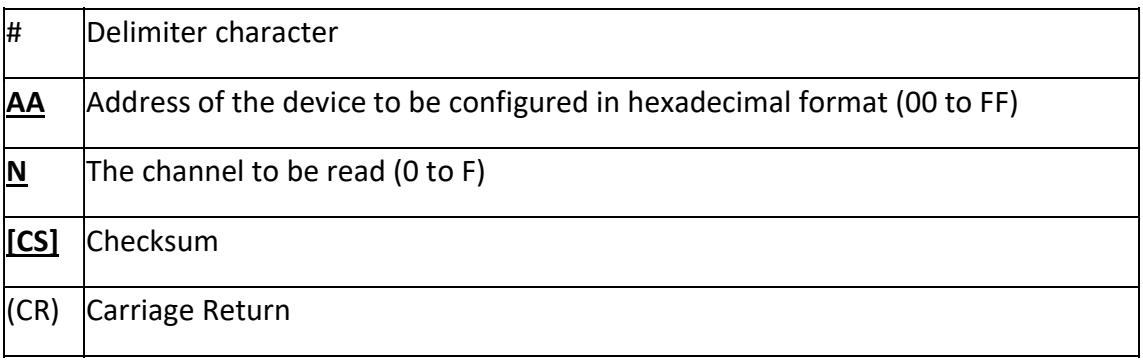

#### Response:

Valid Command: >[Data][CS](CR) Invalid Command: ?**AA[CS]**(CR)

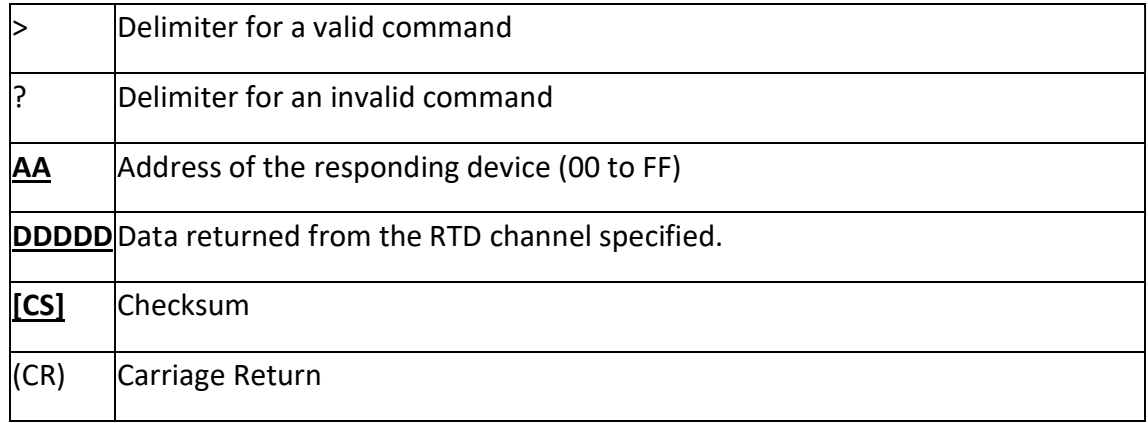

#### Examples:

Read the RTD value of the fourth channel.

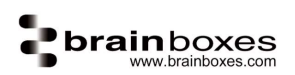

# \$AA2

# Description:

Reads the device configuration.

# Command Syntax:

## \$AA2[CS](CR)

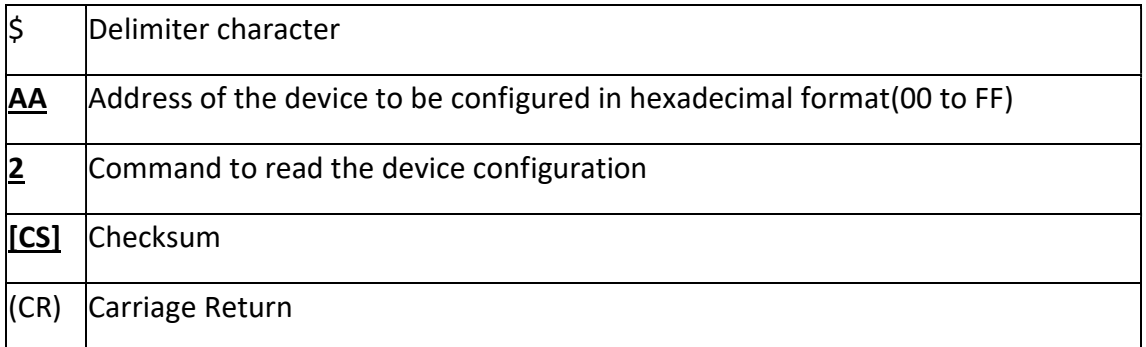

# Response:

Valid Command: ! AATTCCFF[CS](CR) Invalid Command: ?**AA[CS]**(CR)

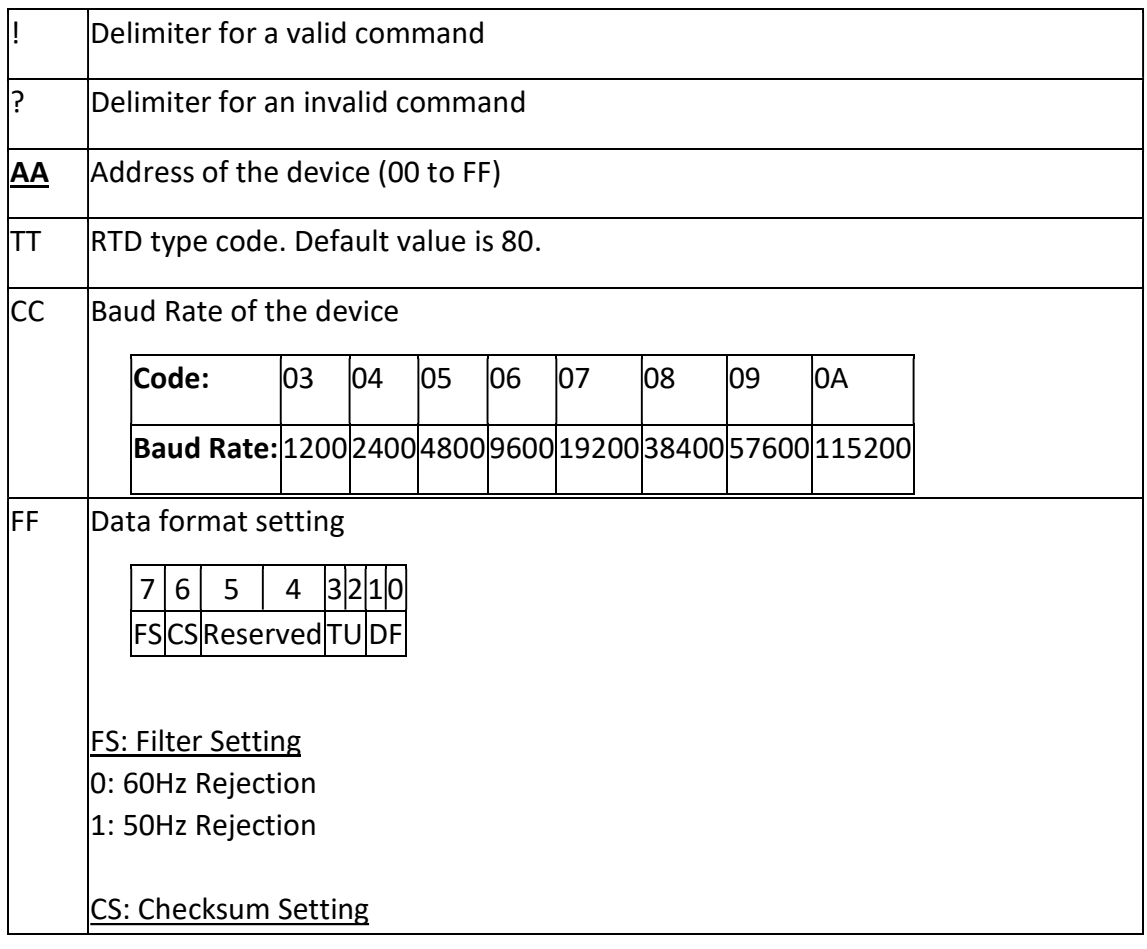

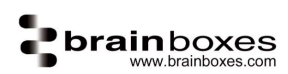

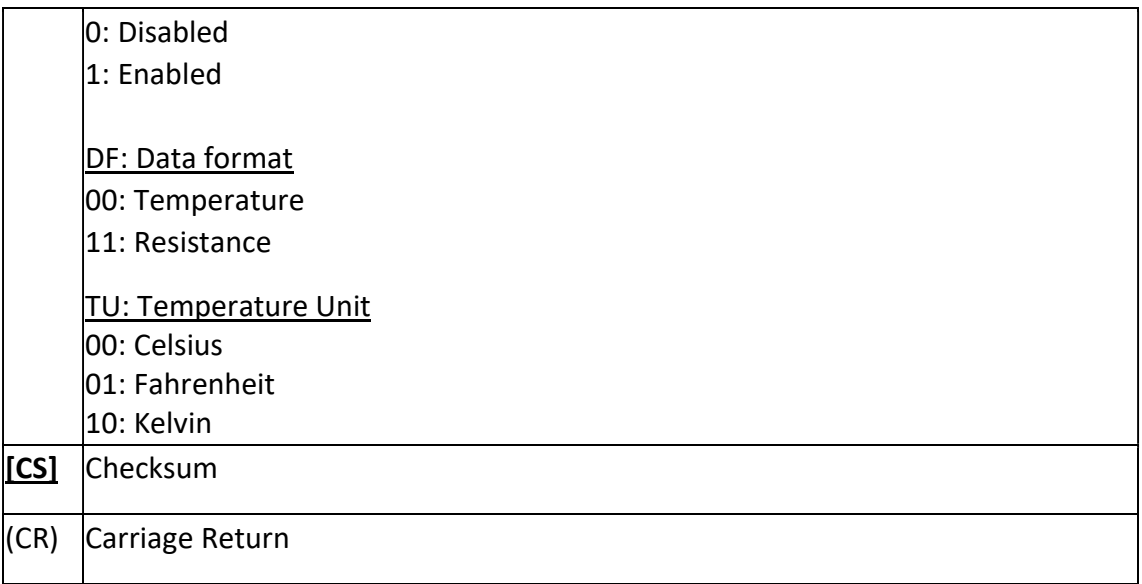

Reads the configuration of device 01.

Command: \$012(CR) Response: !01800600(CR)

# \$AA4

### Description:

Reads the synchronized data that was retrieved by the last #\*\* command.

### Command Syntax:

\$AA4[CS](CR)

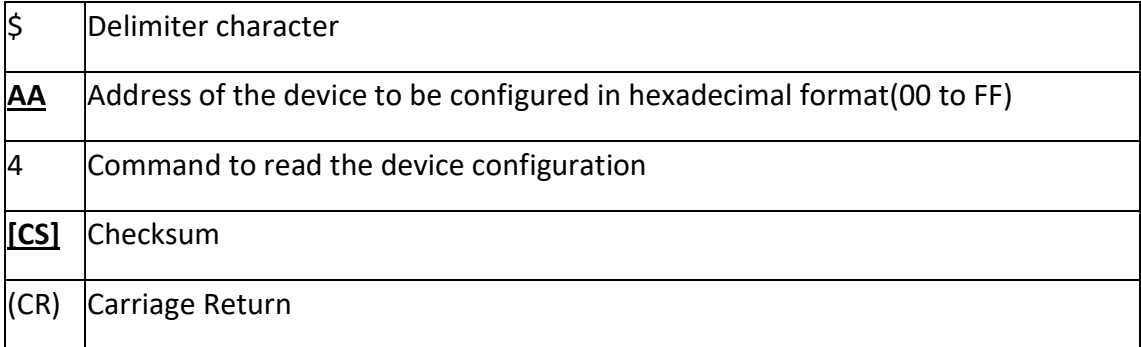

#### Response:

Valid Command: >**AAS(Data)[CS]**(CR) Invalid Command: ?**AA[CS]**(CR)

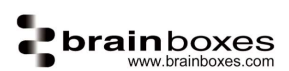

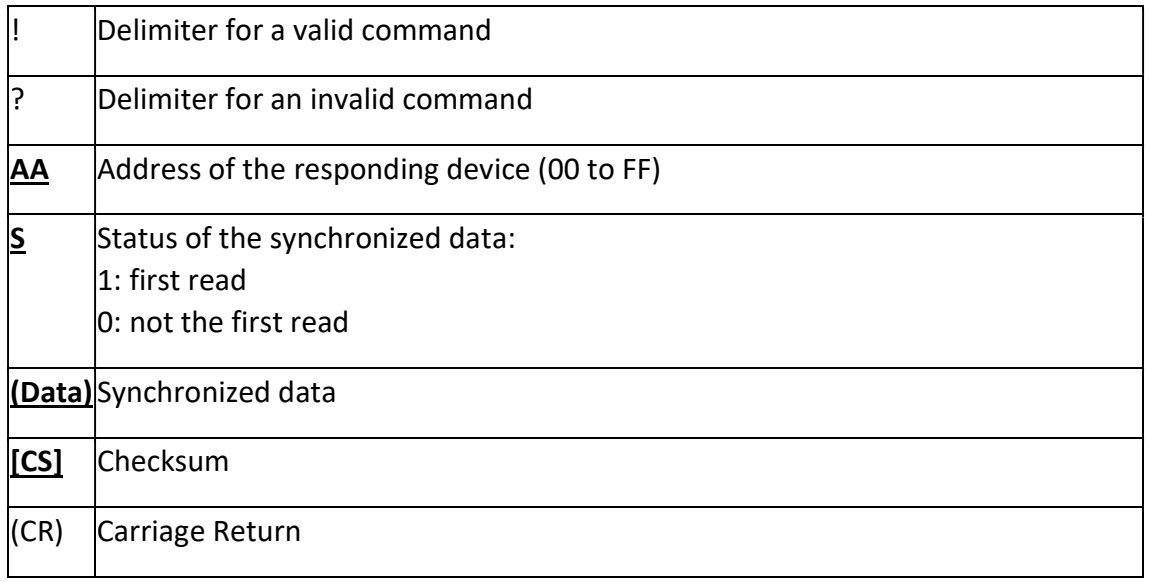

Read synchronized data. Device returns the synchronized data and sets first byte to 1 to indicate this is the first time the synchronized data has been read. (Assumes the set synchronized data command has been sent)

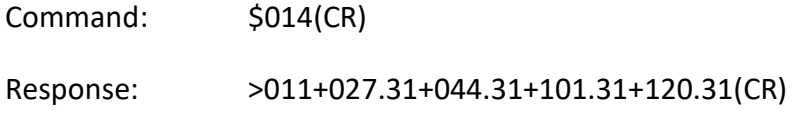

Read synchronized data. Device returns synchronized data and sets status byte to 0 to indicate the data has been read before.

Command: \$014(CR)

Response: >010+027.31+044.31+101.31+120.31(CR)

# \$AA5

#### Description:

Command to read the reset status of a module.

#### Command Syntax:

### \$AA5[CS](CR)

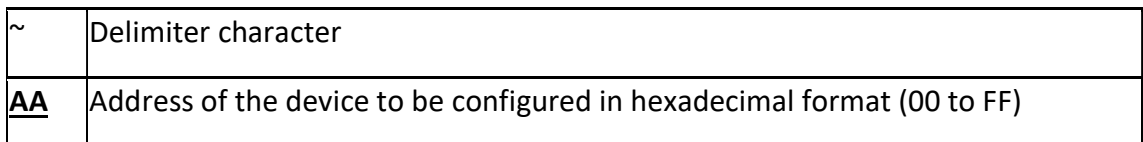

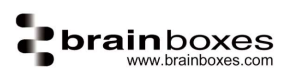

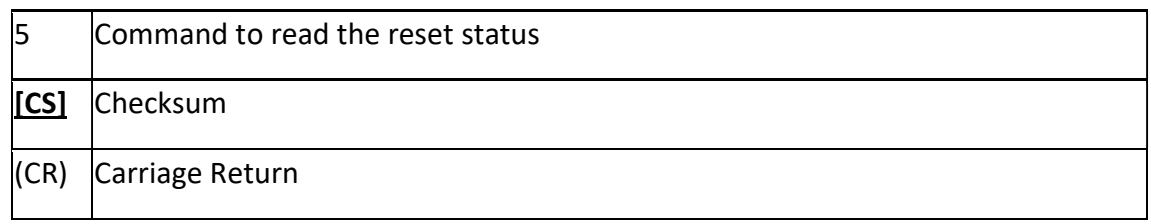

Valid Command: !**AAs[CS]**(CR) Invalid Command: ?**AA[CS]**(CR)

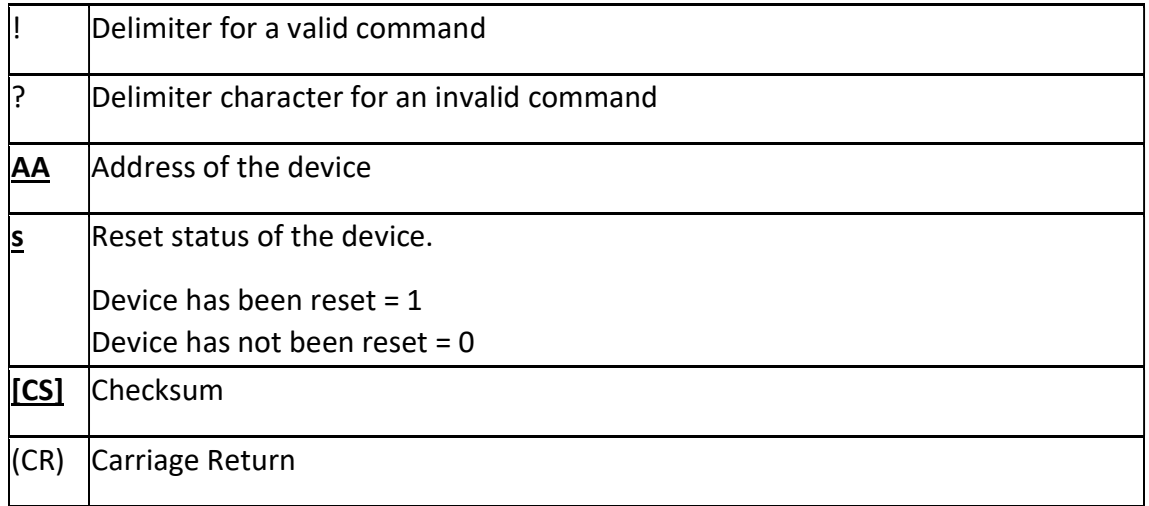

# Examples:

Send command to read reset status of device

Command: \$015(CR) Response: !011(CR)

# \$AARS

#### Description:

Reset the device to power on state.

#### Command Syntax:

# \$AARS[CS](CR)

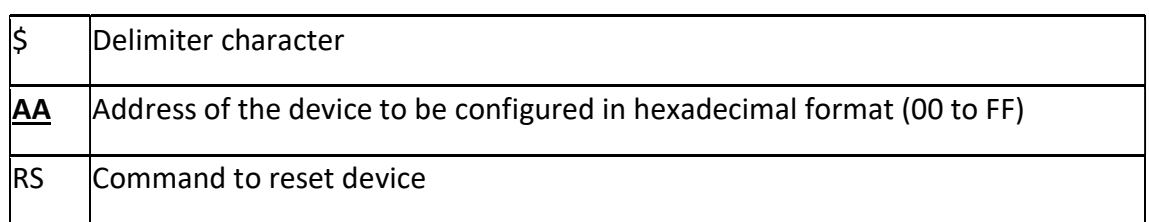

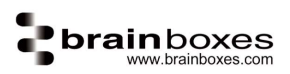

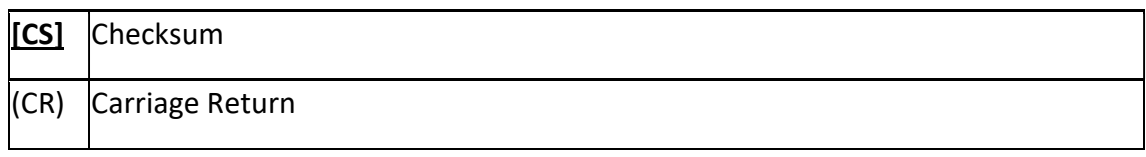

No Response

#### Examples:

Reset the device to power on state. Command sent to the ED-582 and no response is expected.

Command: \$01RS(CR) No Response

# \$AA5VV

### Description:

Command to enable a specific channel.

#### Command Syntax:

# \$AA5VV[CS](CR)

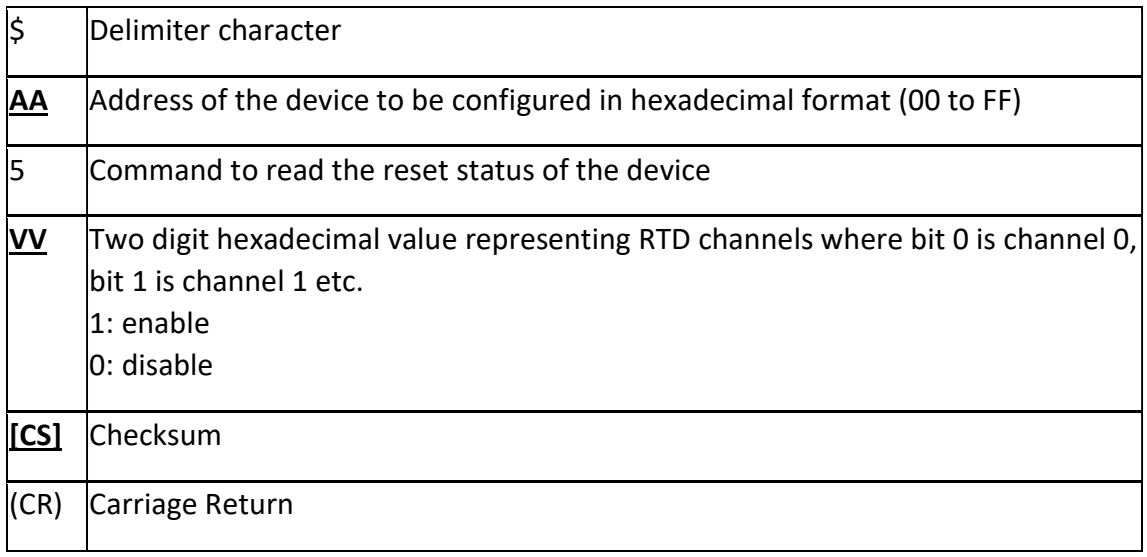

#### Response:

Valid Command: **!AA[CS]**(CR) Invalid Command: ?AA[CS](CR)

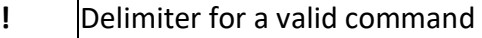

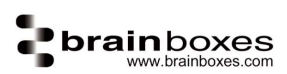

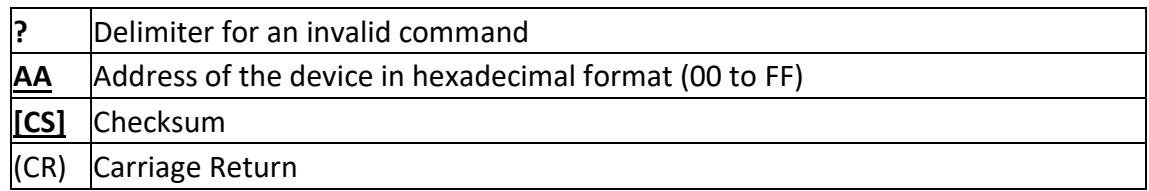

Enable only the first channel on the ED-582.

Command: \$01501(CR) Response: !01(CR)

Enable all the 4 input channels on the ED-582

Command: \$0150F(CR) Response: !01(CR)

# \$AA6

# Description:

Reads the channels enable/disable status.

#### Command Syntax:

#### \$AA6[CS](CR)

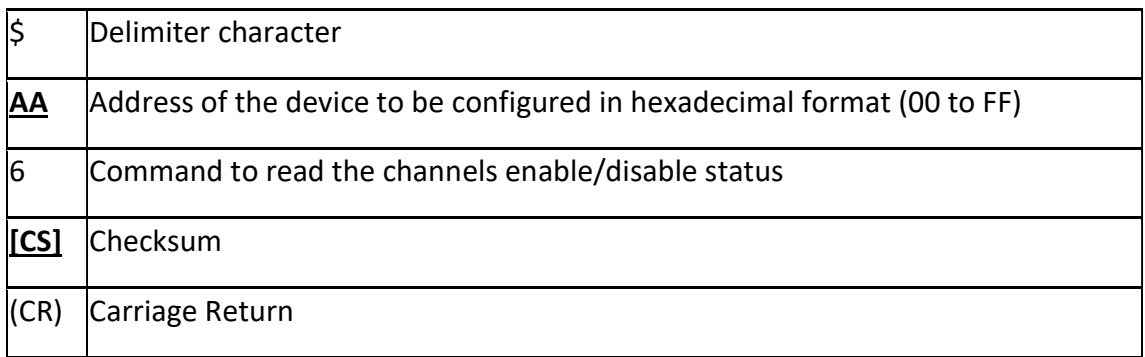

#### Response:

Valid Command: !**AAVV[CS]**(CR) Invalid Command: ?**AA[CS]**(CR)

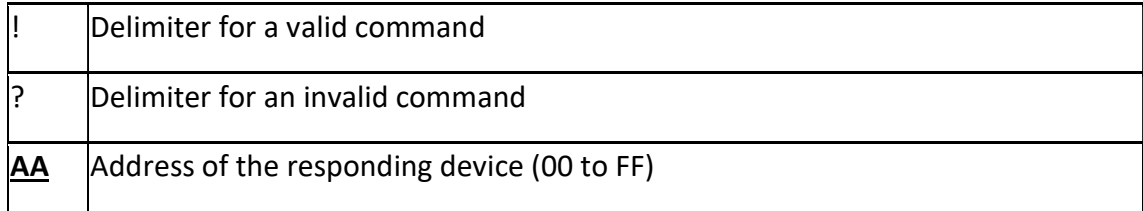

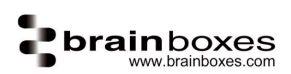

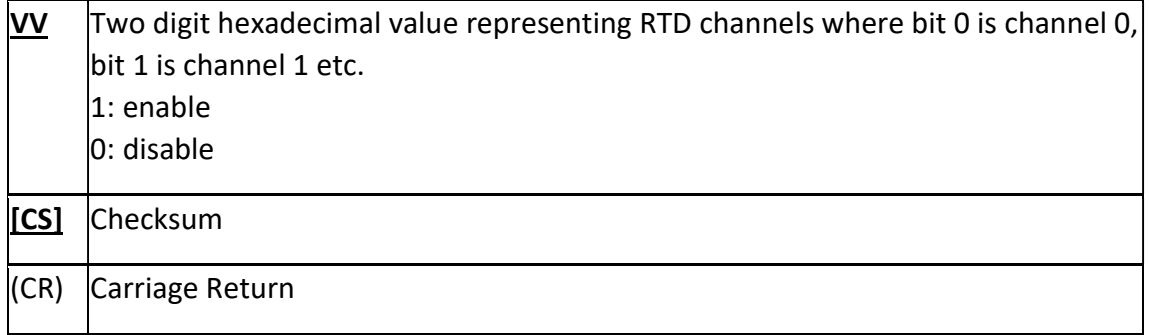

Read the enable/disable status of the channels.

Command: \$016(CR) Response: !010F(CR)

# \$AA7CiRrr

Description:

Command to set the specified channel RTD type. Command Syntax:

# \$AA7CiRrr[CS](CR)

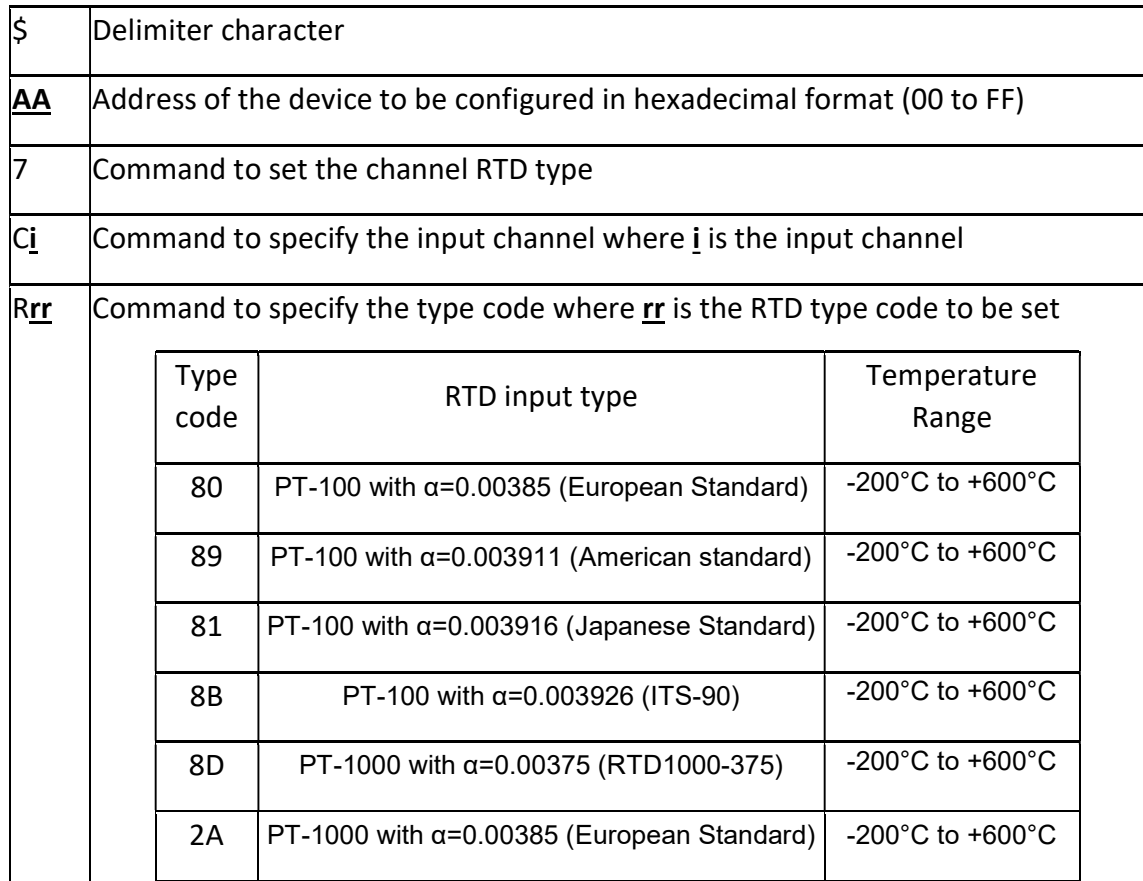

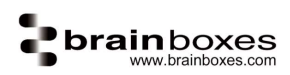

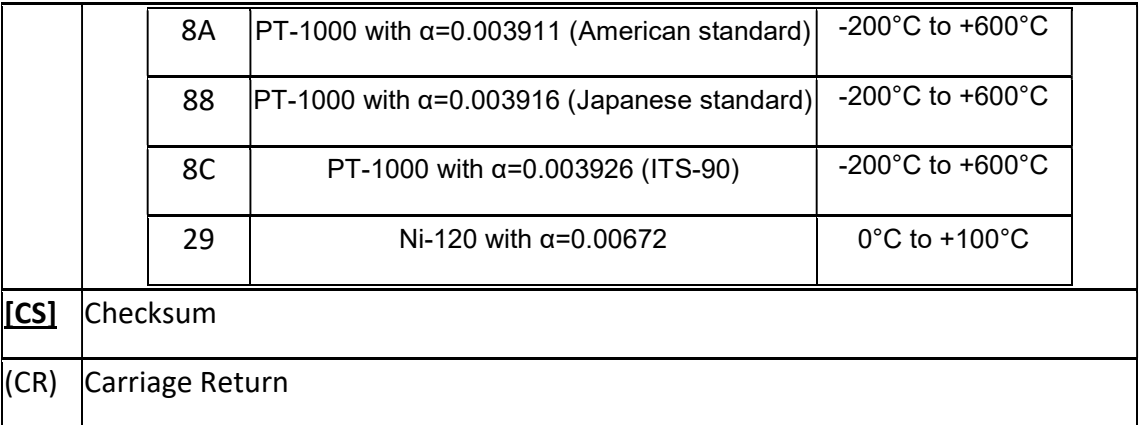

Valid Command: !AA[CS](CR) Invalid Command: ?AA[CS](CR)

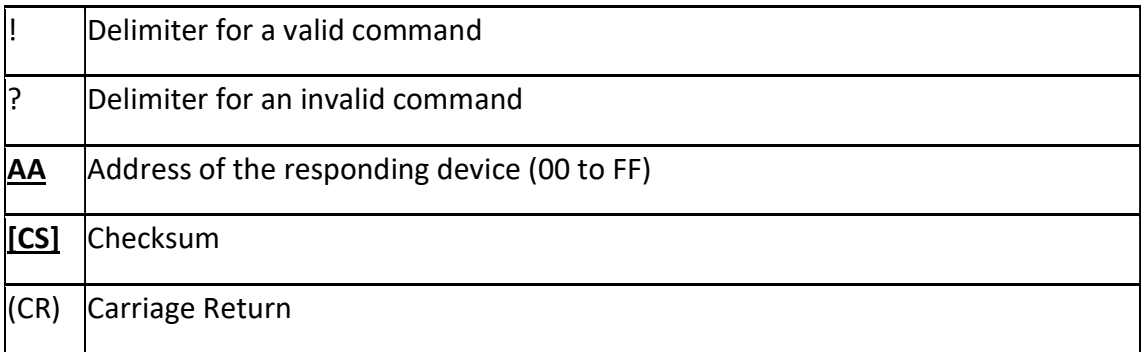

#### Examples:

Set the RTD type of channel 0 to 2A(PT-1000 with α=0.00385) and module returns a valid command.

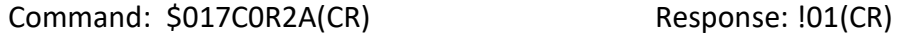

Sets the RTD type for channel 1 of module 03 to be 30. The module returns an invalid response because the type code is invalid.

Command: \$037C1R30 (CR) Response: ?03(CR)

# \$AA8Ci

#### Description:

Command to read the specified channel RTD type.

#### Command Syntax:

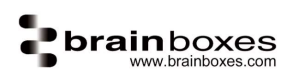

# \$AA8Ci[CS](CR)

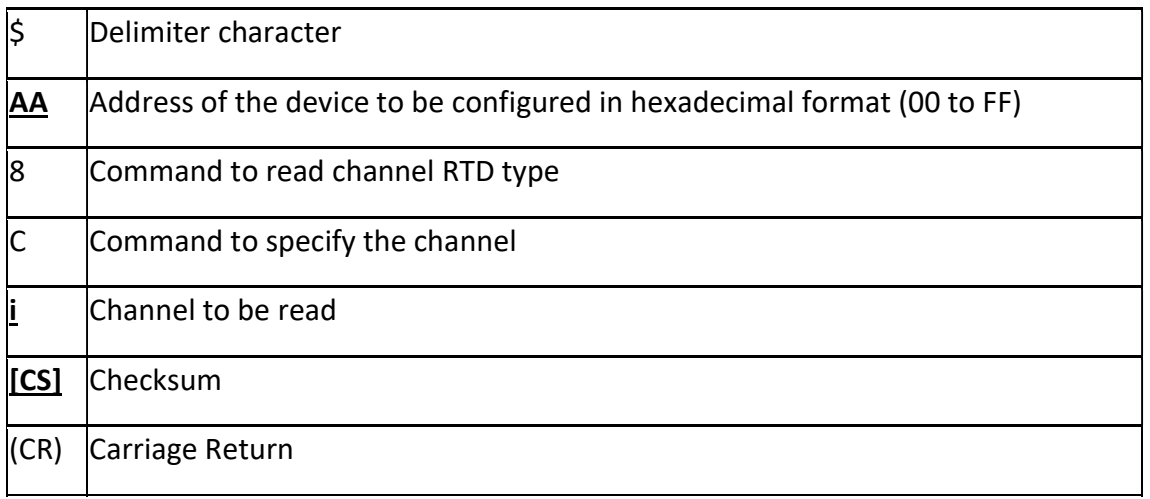

#### Response:

Valid Command: ! AACIRrr[CS](CR) Invalid Command: ?**AA[CS]**(CR)

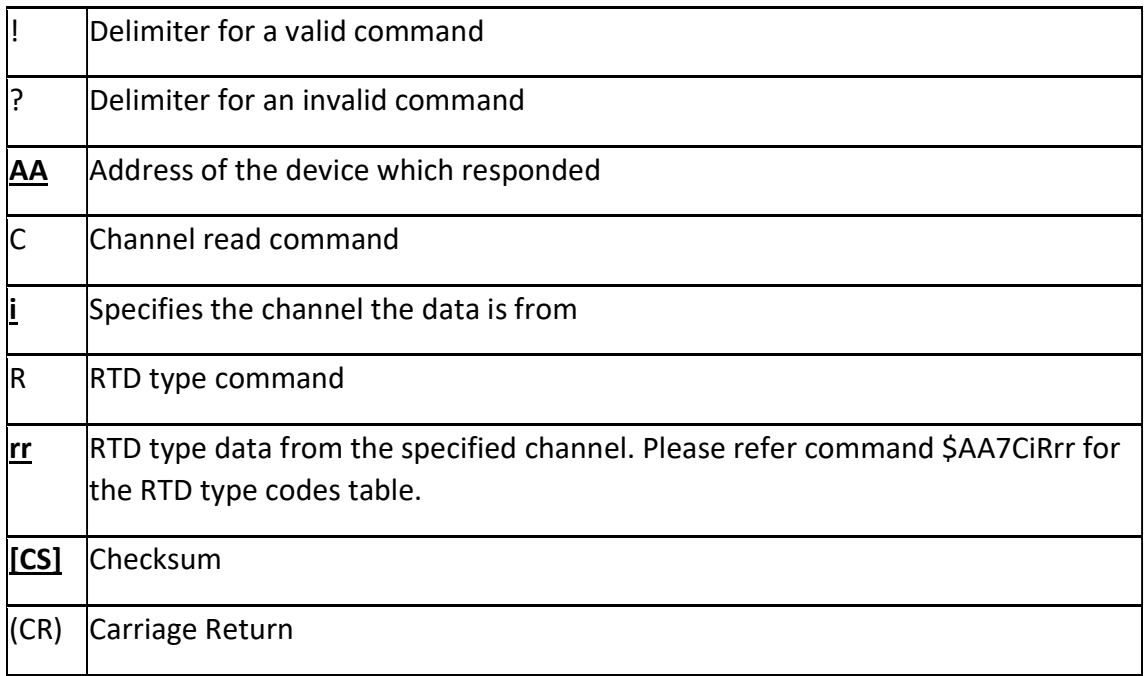

### Examples:

Read the RTD type of the first channel.

Command: \$018C0(CR) Response: !01C0R80 (CR)

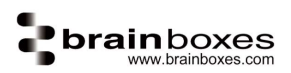

Read the RTD type of the fourth channel.

Command: \$018C3(CR) Response: !01C3R2A(CR)

# \$AAF

# Description:

Command to read the firmware version on the device.

### Command Syntax:

# \$AAF[CS](CR)

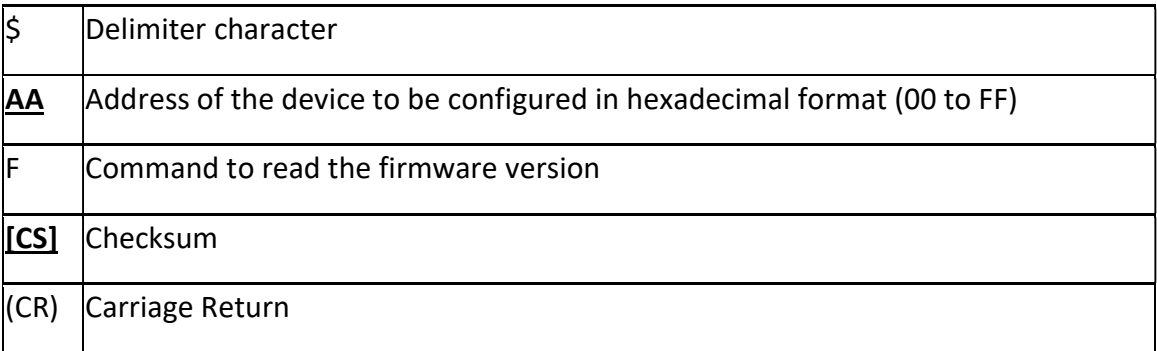

#### Response:

Valid Command: ! AA(Data)[CS](CR) Invalid Command: ?**AA[CS]**(CR)

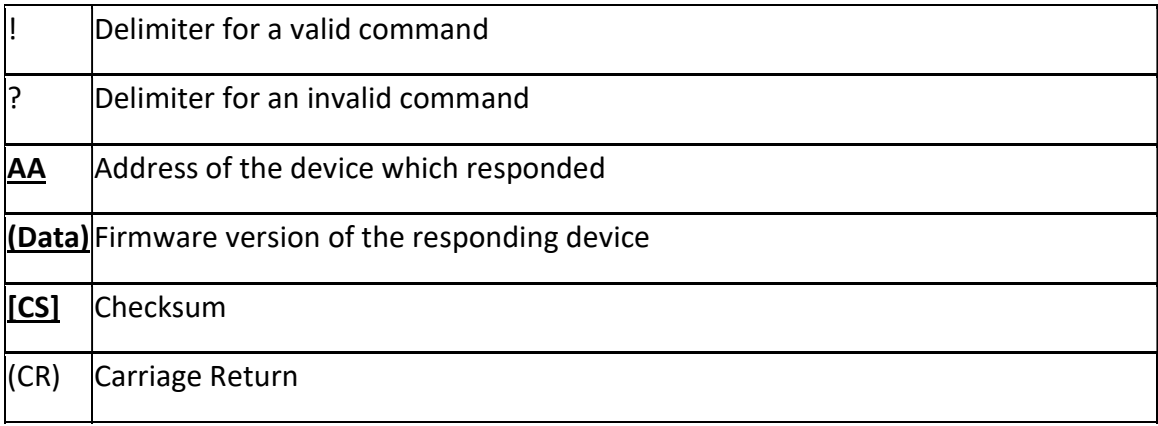

### Examples:

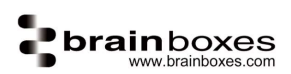

Reads the firmware version of the device and shows it as version 1.9.

Command:  $$01F(CR)$  Response: !011.9(CR)

# \$AAFC

# Description:

Command to read the CPU temperature on the device.

#### Command Syntax:

### \$AAFC[CS](CR)

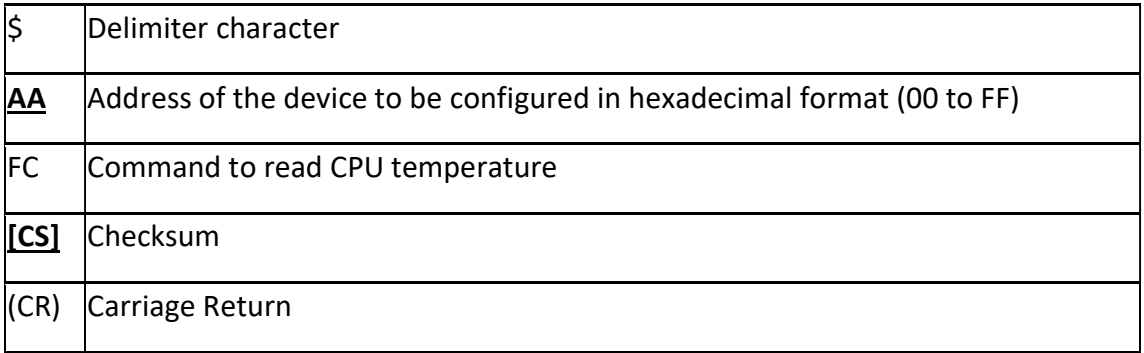

#### Response:

Valid Command: ! AAtt.ttC[CS](CR) Invalid Command: ?**AA[CS]**(CR)

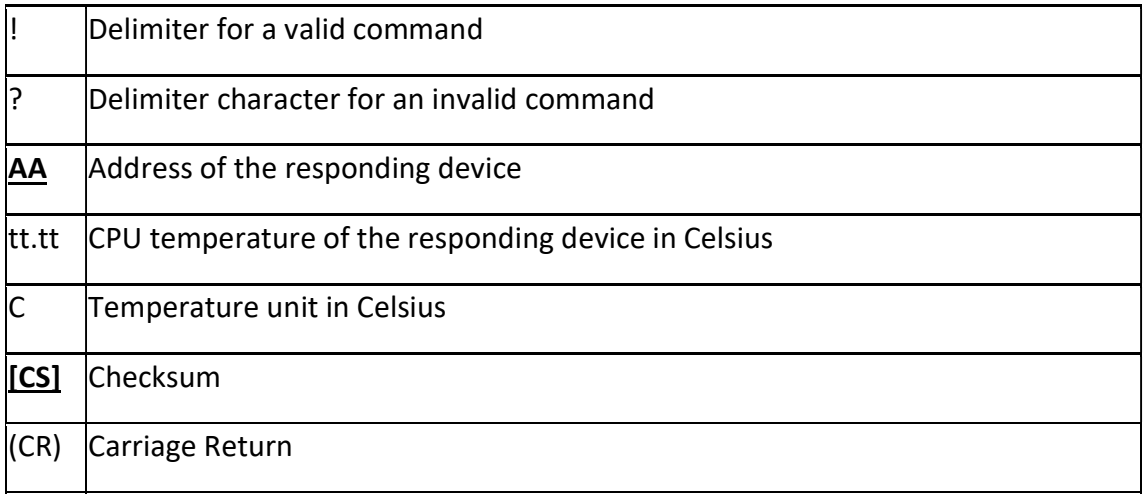

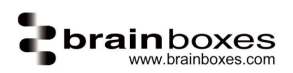

Reads the CPU temperature of the device and shows it as 30.25C

Command: \$01FC(CR)

Response: !0130.25C(CR)

# \$AAFM

### Description:

Command to read the MAC address of the device.

#### Command Syntax:

# \$AAFM[CS](CR)

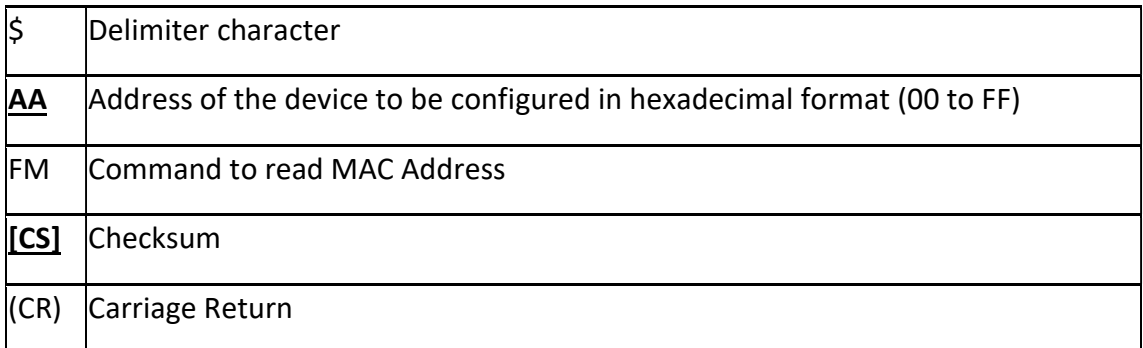

#### Response:

Valid Command: ! AAUU:VV:WW:XX:YY:ZZ[CS](CR) Invalid Command: ?**AA[CS]**(CR)

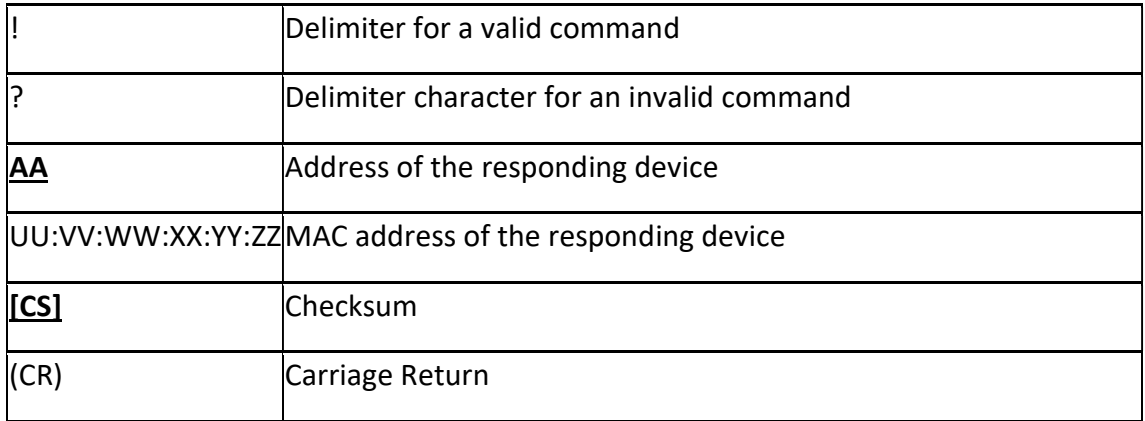

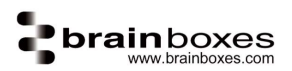

Reads the MAC address of the device and shows it as 00:0A:4F:05:05:88

Command: \$01FM(CR)

Response: !0100:0A:4F:05:05:88(CR)

# \$AAFR3V3

# Description:

Command to read 3V3 rail voltage of the device.

#### Command Syntax:

### \$AAFR3V3[CS](CR)

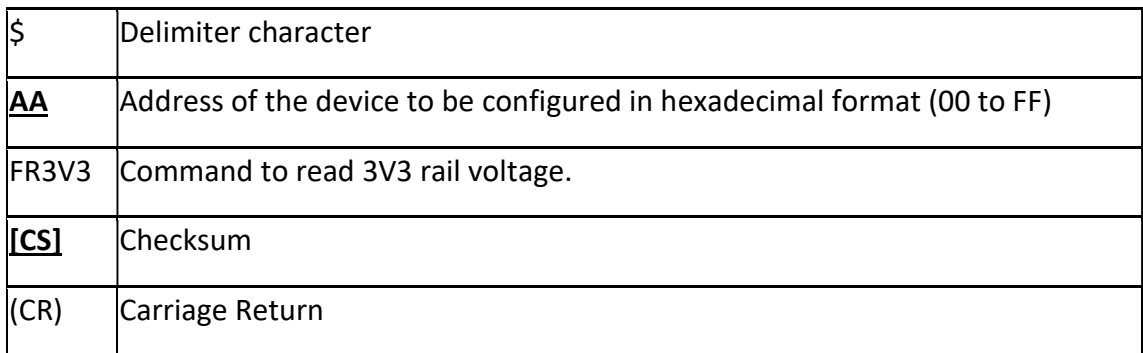

#### Response:

Valid Command: ! AAXX.YYV[CS](CR) Invalid Command: ?**AA[CS]**(CR)

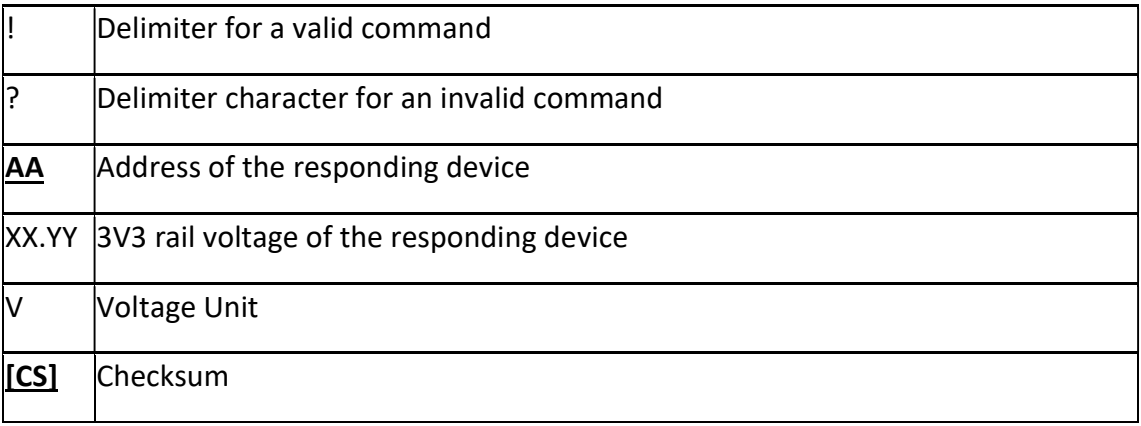

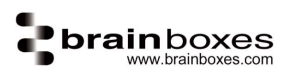

(CR) Carriage Return

#### Examples:

Reads the 3V3 rail voltage of the device and shows it as 3.21V

Command: \$01FR3V3(CR)

Response: !0103.21V(CR)

# \$AAFR5V

# Description:

Command to read 5V rail voltage of the device.

#### Command Syntax:

### \$AAFR5V[CS](CR)

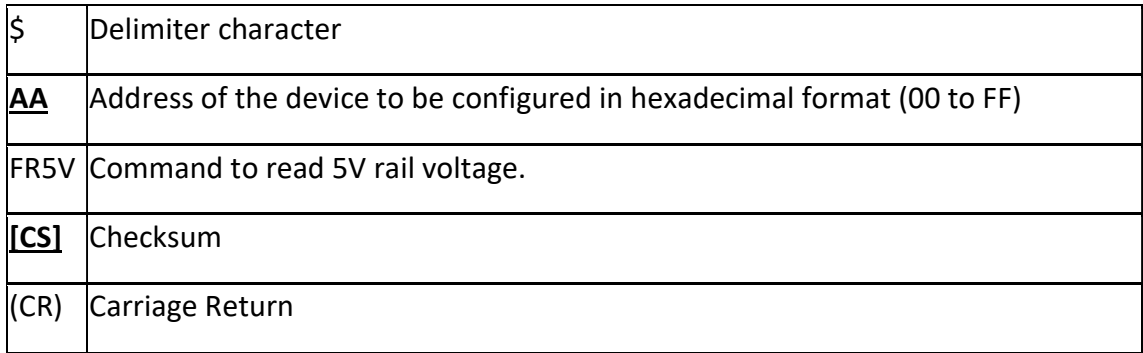

#### Response:

Valid Command: ! AAXX.YYV[CS](CR) Invalid Command: ?**AA[CS]**(CR)

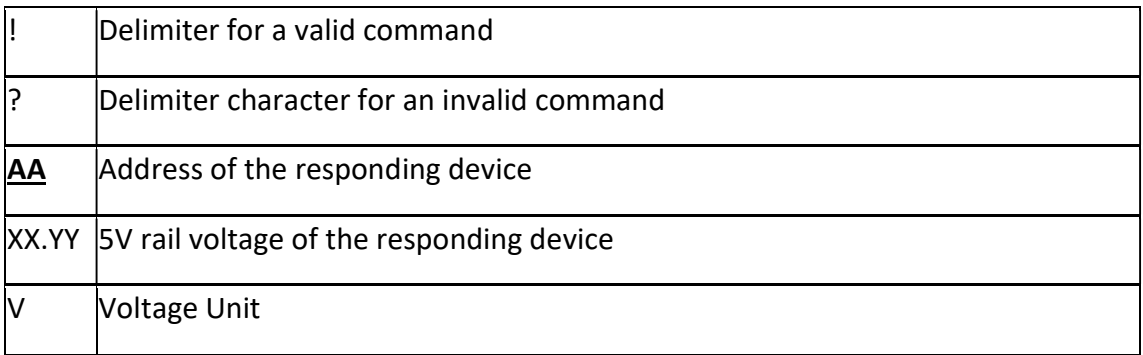

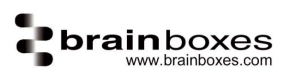

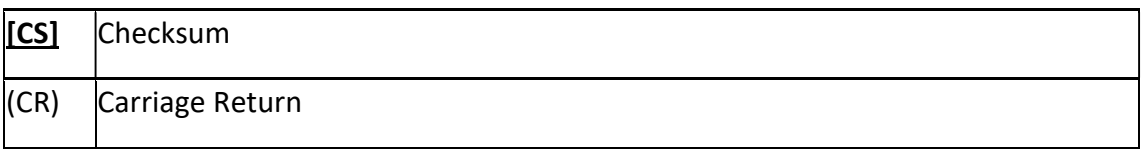

Reads the 5V rail voltage of the device and shows it as 4.85V

Command: \$01FR5V(CR)

Response: !0104.85V(CR)

# \$AAFU

### Description:

Command to read up time.

### Command Syntax:

## \$AAFU[CS](CR)

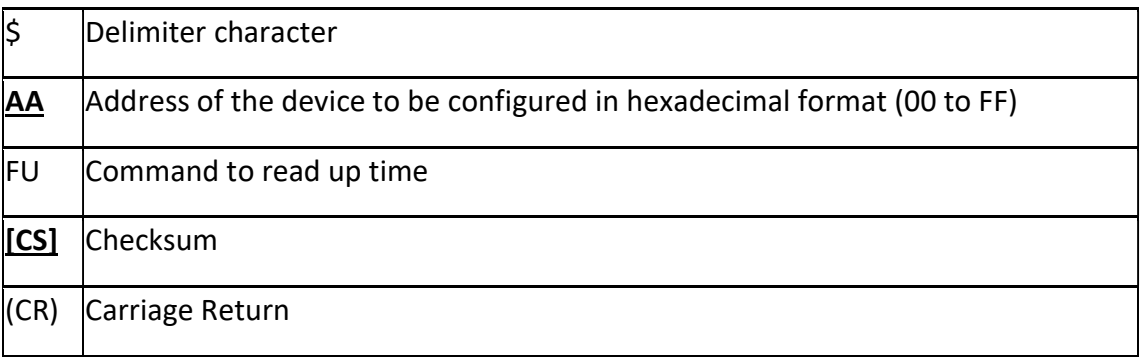

#### Response:

Valid Command: !AADD,HH,MM,SS[CS](CR) Invalid Command: ?AA[CS](CR)

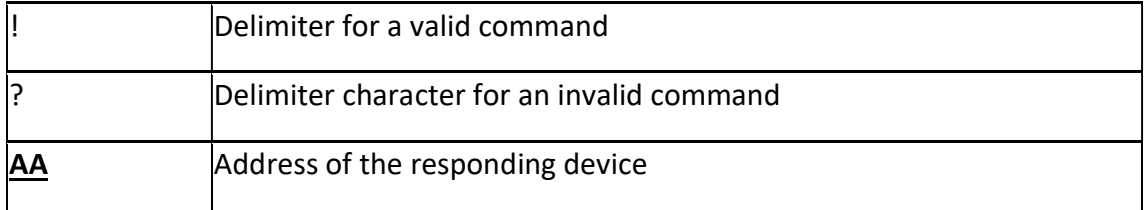

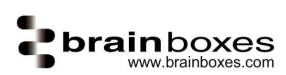

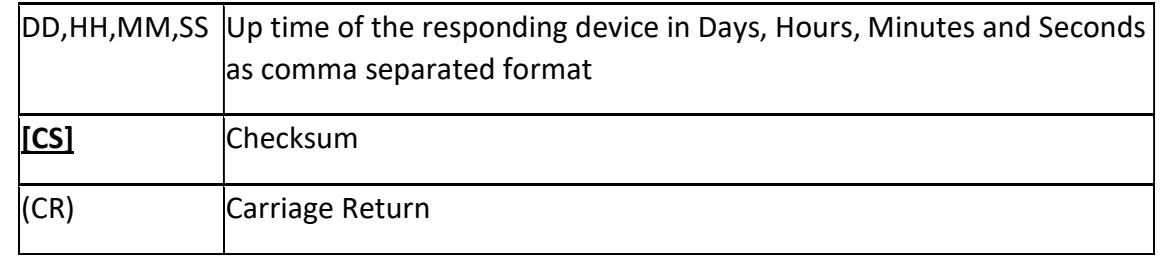

Reads the up time of the device and shows it as 0 days, 1 hour, 15 minutes, 20 sec

Command: \$01FU(CR)

Response: !0100,01,15,20(CR)

# \$AAFVA

#### Description:

Command to read power supply VA of the device.

#### Command Syntax:

#### **\$AAFVA[CS](CR)**

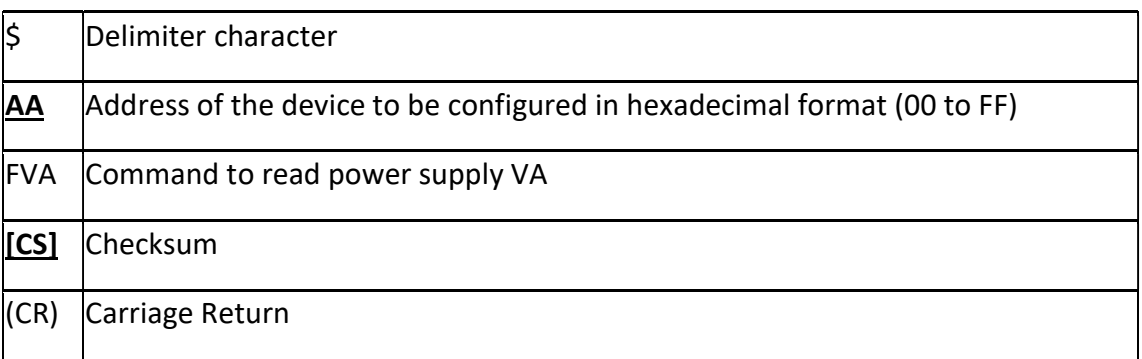

#### Response:

Valid Command: ! AAXX.YYV[CS](CR) Invalid Command: ?**AA[CS]**(CR)

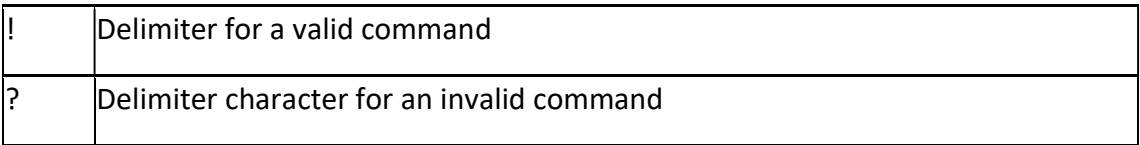

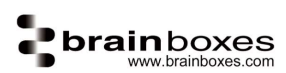

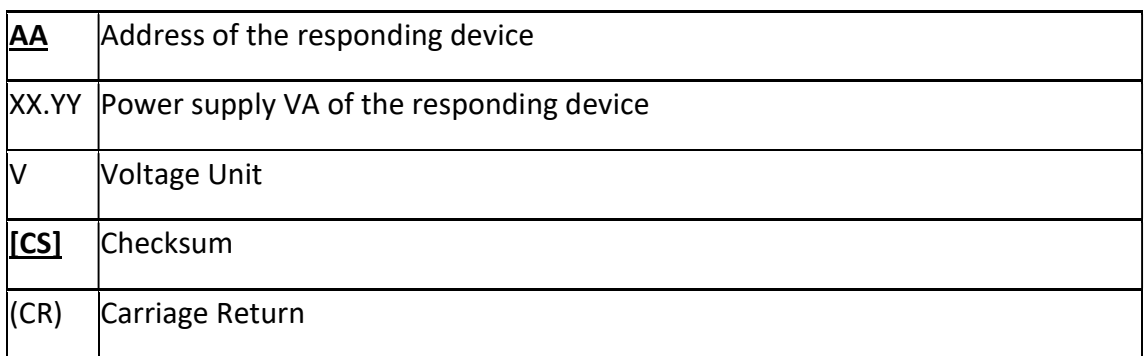

Reads the power supply VA of the device and shows it as 4.94V

Command: \$01FVA(CR)

Response: !0104.94V(CR)

# \$AAFVB

#### Description:

Command to read power supply VB of the device.

#### Command Syntax:

#### \$AAFVB[CS](CR)

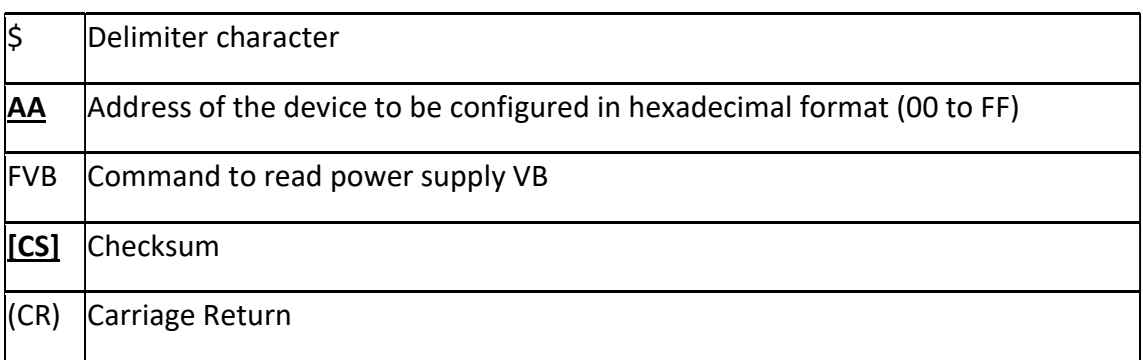

#### Response:

Valid Command: ! AAXX.YYV[CS](CR) Invalid Command: ?**AA[CS]**(CR)

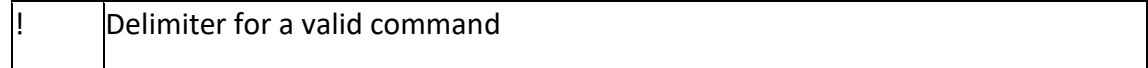

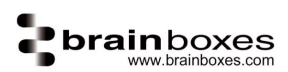

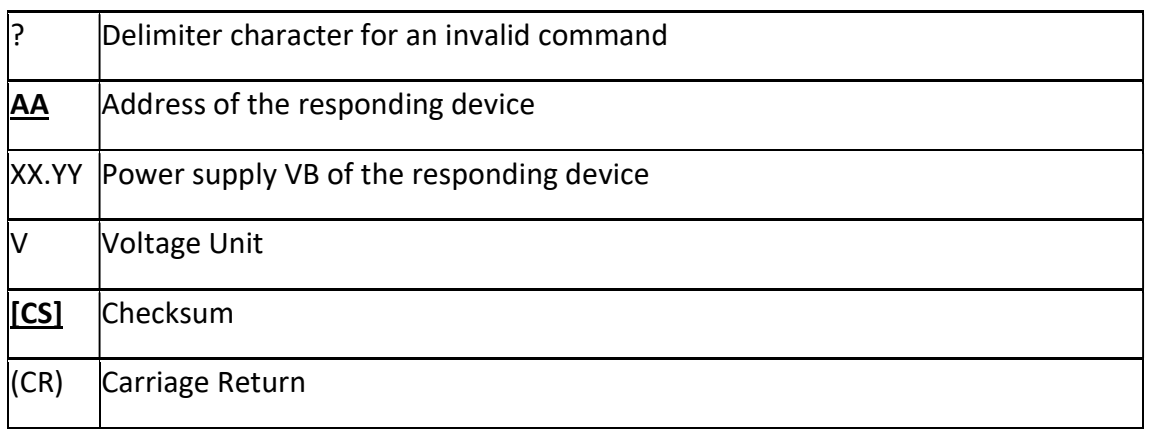

Reads the power supply VB of the device and shows it as 4.92V

Command: \$01FVB(CR)

Response: !0104.92V(CR)

# \$AAM

# Description:

Reads the name of the device.

#### Command Syntax:

## \$AAM[CS](CR)

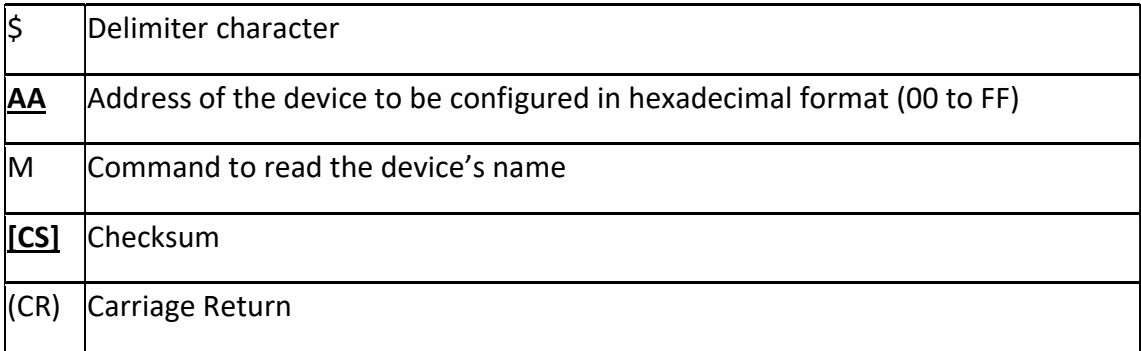

#### Response:

Valid Command: ! AA(Data)[CS](CR) Invalid Command: ?**AA[CS]**(CR)

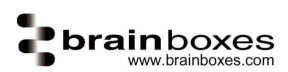

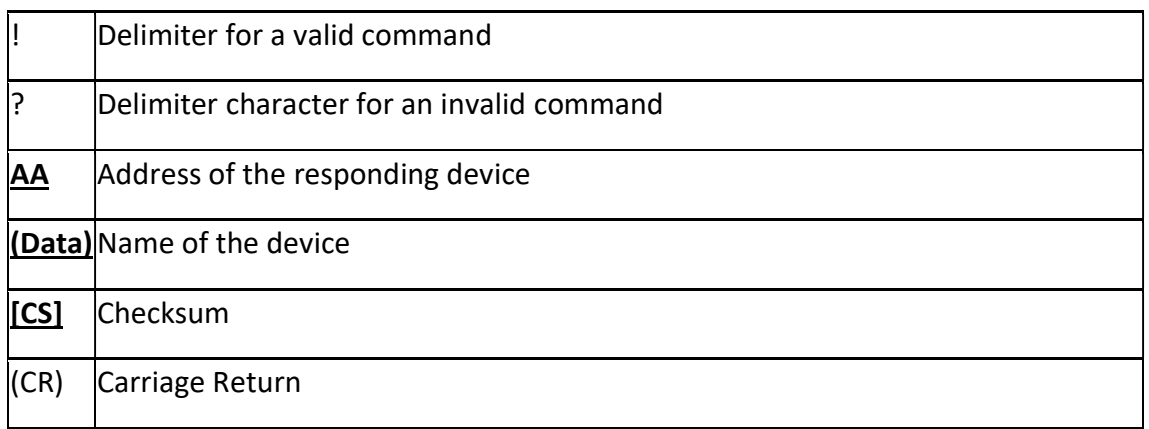

Reads the device name. Valid response is returned with the device's name, ED-582.

Command: \$01M(CR) Response: !01ED-582(CR)

# \$AAB

# Description:

Command to read the channel diagnostic status of the RTD inputs.

#### Command Syntax:

### \$AAB[CS](CR)

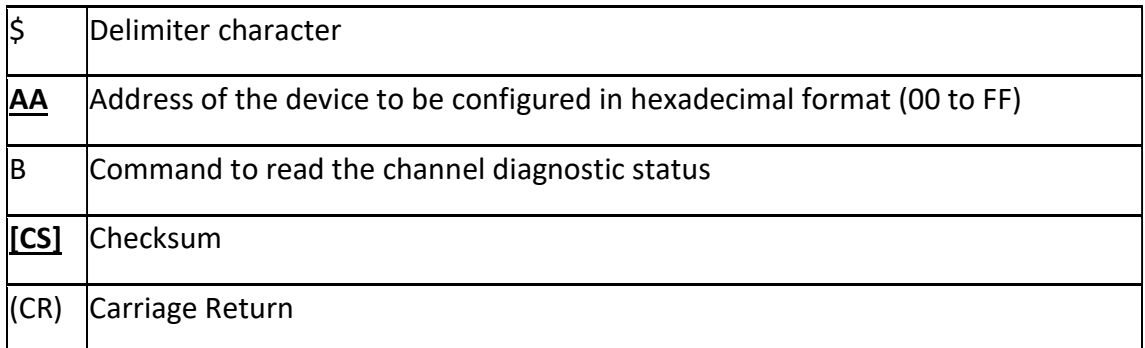

#### Response:

Valid Command: ! AANN[CS](CR) Invalid Command: ?**AA[CS]**(CR)

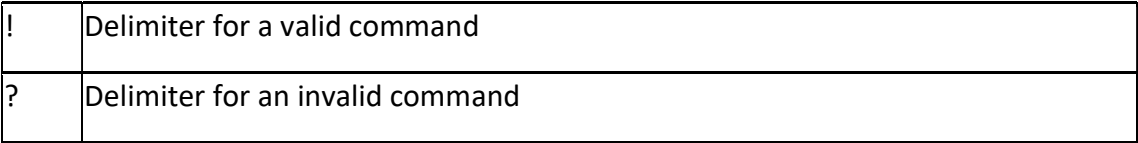

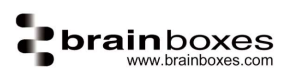

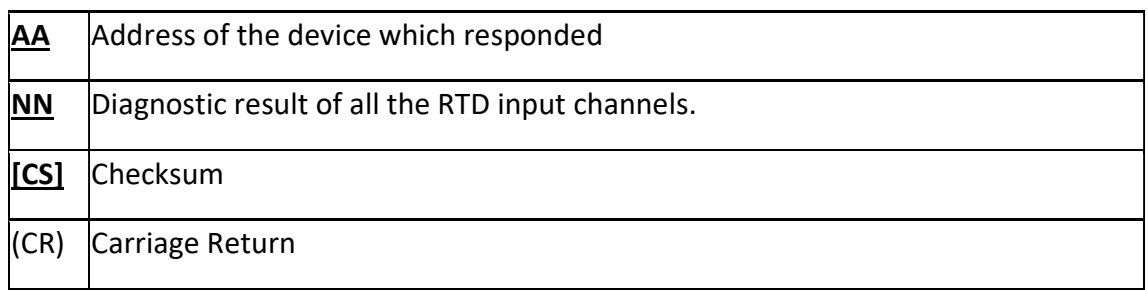

Reads diagnostic code. The module returns a valid response denoting that channel 0 is in either over-range, under-range or wire opening condition.

Command: \$01B(CR) Response: !0101(CR)

# $~\sim$ AAD

#### Description:

Command to read the miscellaneous settings of the device.

#### Command Syntax:

#### \$AAD[CS](CR)

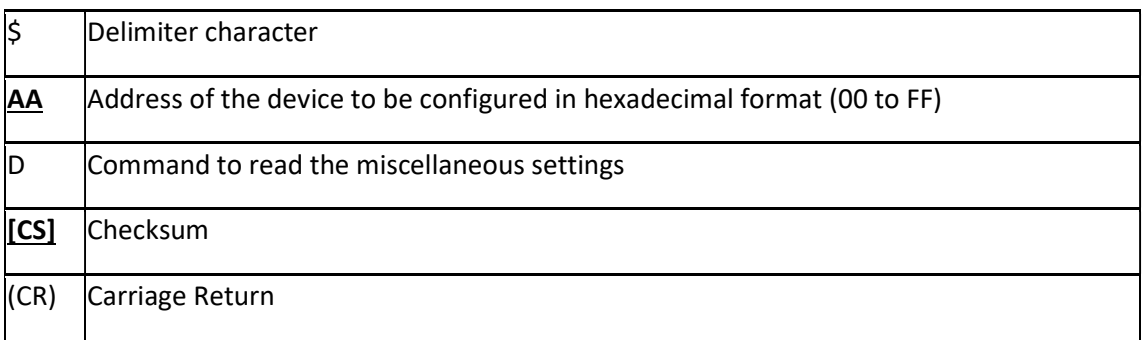

#### Response:

Valid Command: !**AAVV[CS]**(CR) Invalid Command: ?**AA[CS]**(CR)

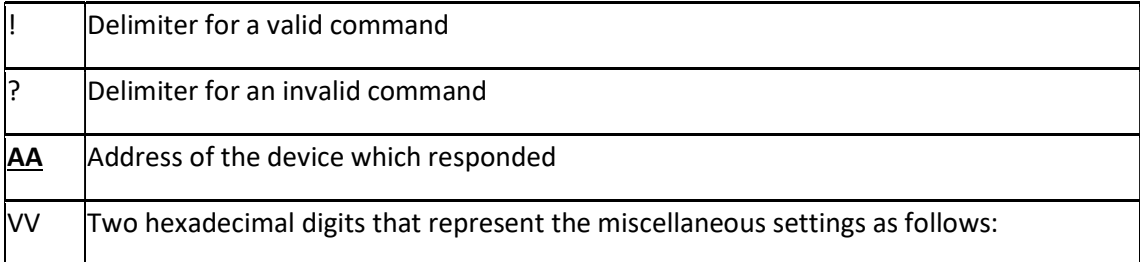

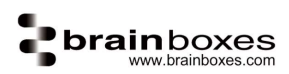

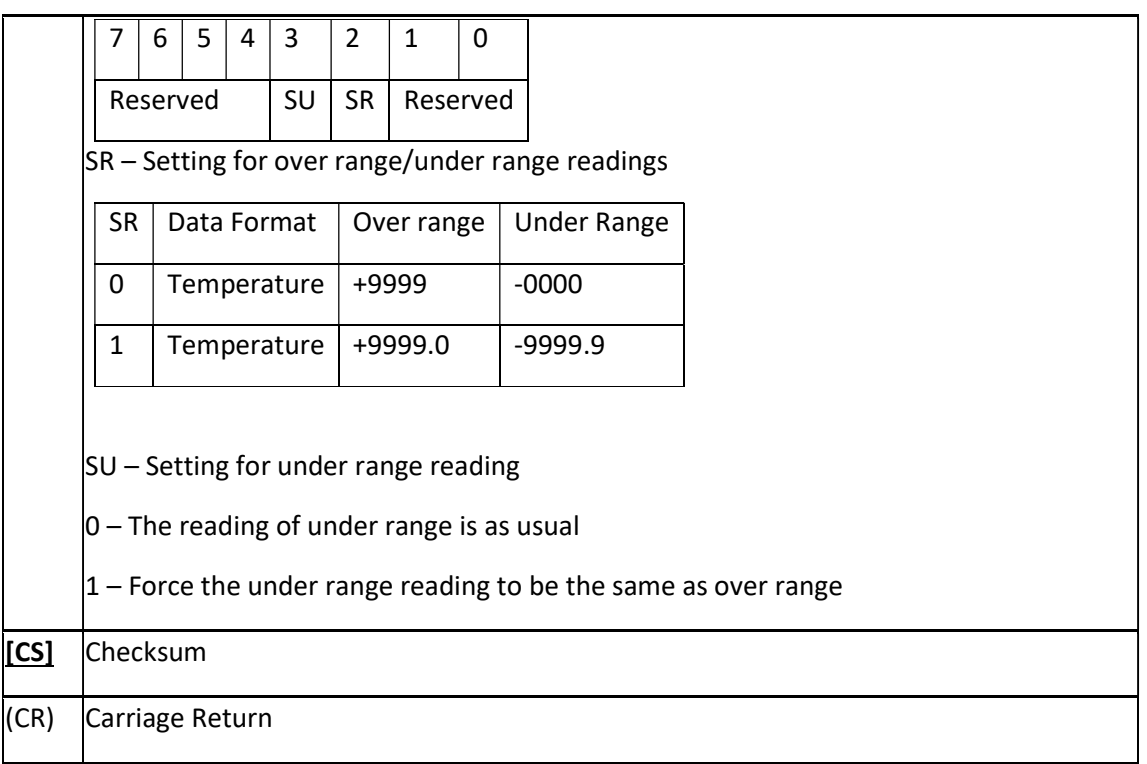

Reads the miscellaneous settings of the module.

Command: ~01D(CR) Response: !0104(CR)

# ~AADVV

#### Description:

Command to set the miscellaneous settings of the device.

### Command Syntax:

\$AADVV[CS](CR)

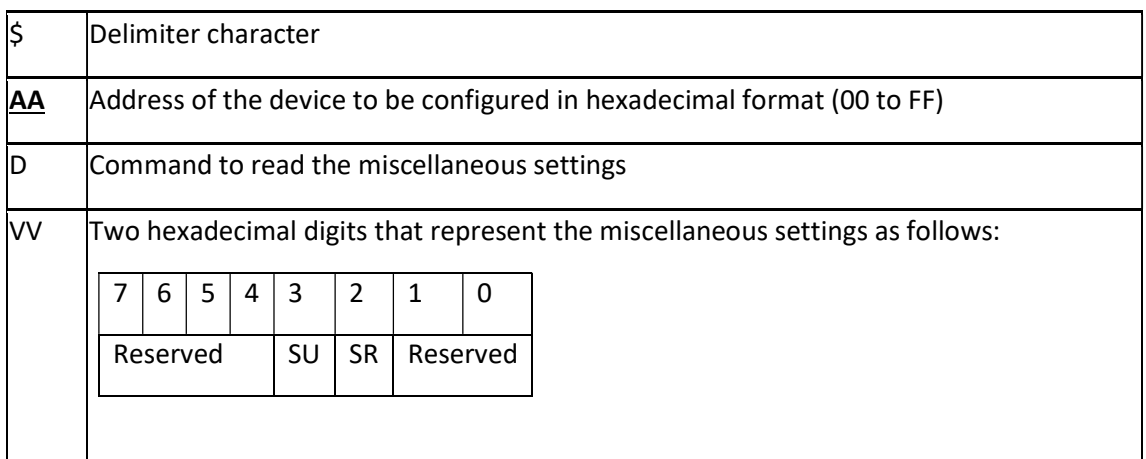

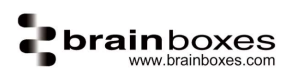

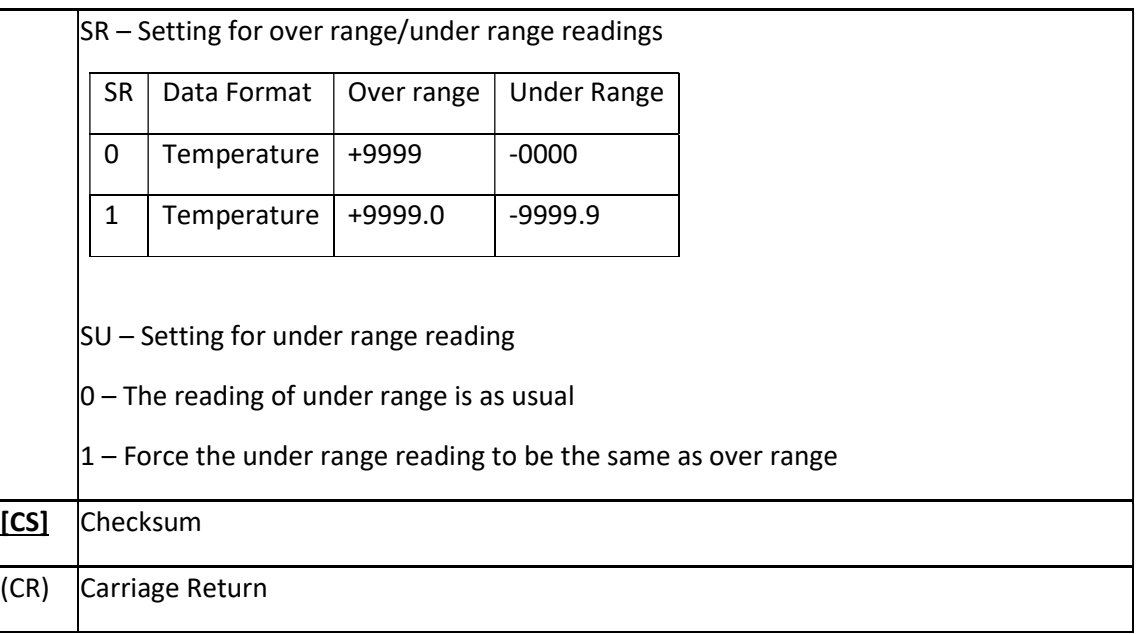

Valid Command: !AA[CS](CR) Invalid Command: ?**AA[CS]**(CR)

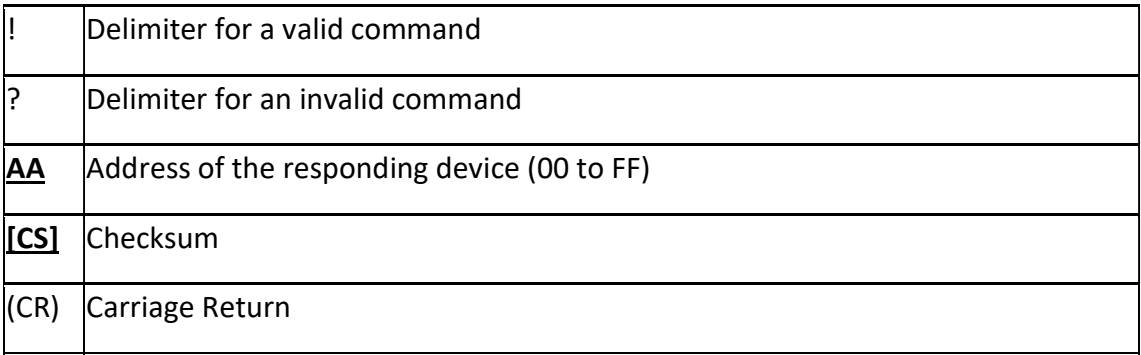

#### Examples:

Sets the miscellaneous settings of module 01 to 04, and returns a valid response

Command: ~01D04(CR) Response: !01(CR)

# ~AAO(name)

#### Description:

Sets a the name of the device to the name specified.

#### Command Syntax:

~**AAO(Name)[CS**](CR)

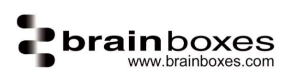

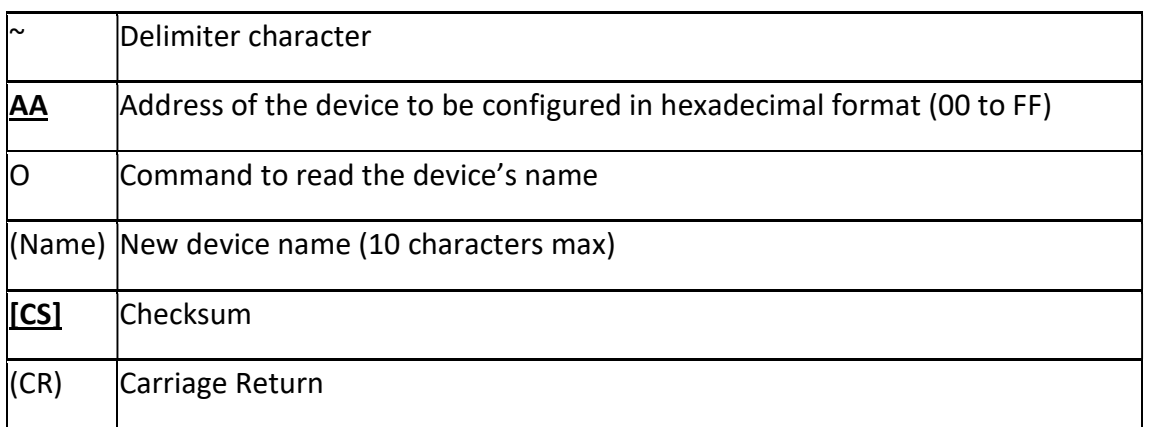

Valid Command: !AA[CS](CR) Invalid Command: ?**AA[CS]**(CR)

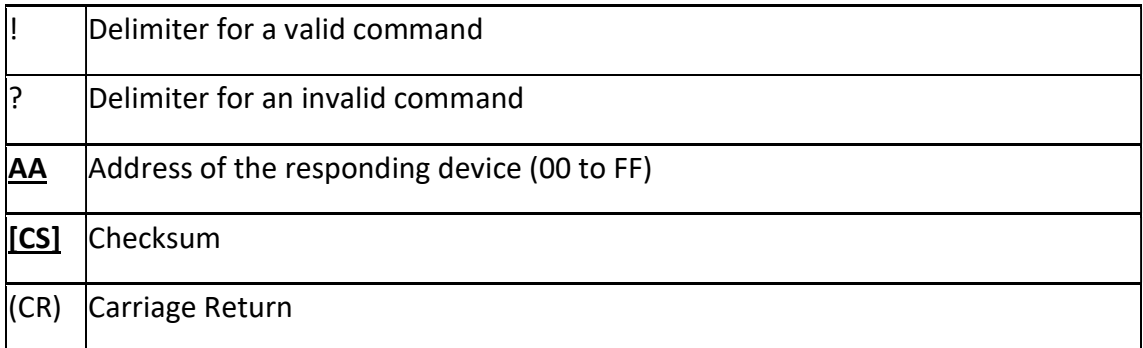

#### Examples:

Set the device name to 582 and receives a valid command response.

Command: ~01O582(CR) Response: !01(CR)

 $~\sim$ \*\*

Description:

Command sent to all devices to say the host is OK.

#### Command Syntax:

### $\sim^*$ <u>[CS]</u>(CR)

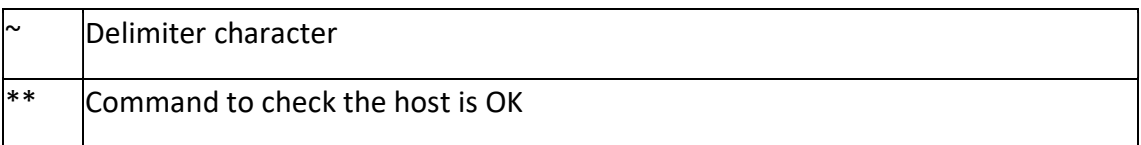

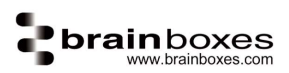

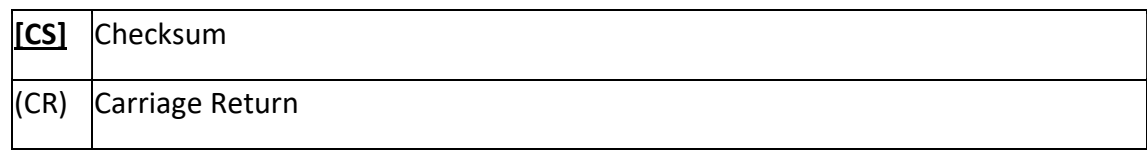

No response.

### Examples:

Send a "Host OK" command to all the devices

Command:  $\sim^*$  (CR) example and the community of the community of the No response

# $~^{\circ}$ AA0

#### Description:

Command to read the watchdog status of the device.

# Command Syntax:

#### $~\sim$ AA0[CS](CR)

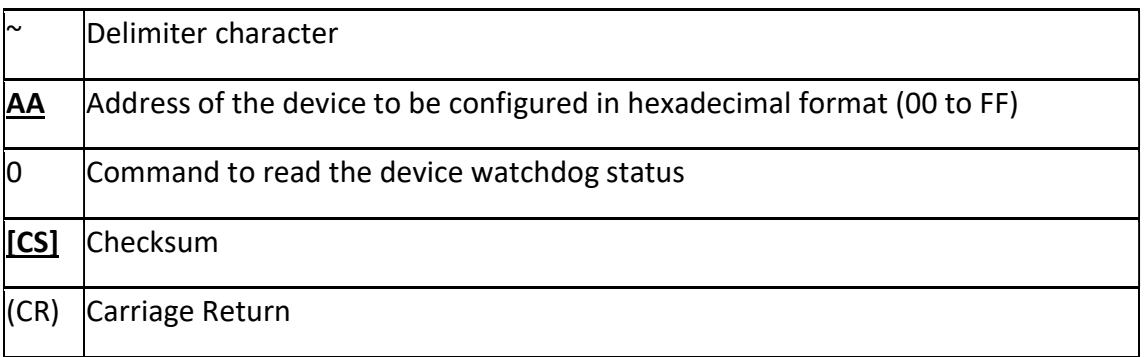

#### Response:

Valid Command: !**AASS[CS]**(CR) Invalid Command: ?**AA[CS]**(CR)

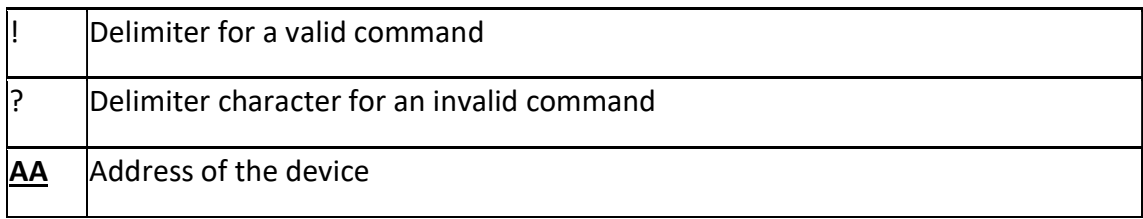

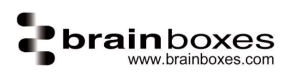

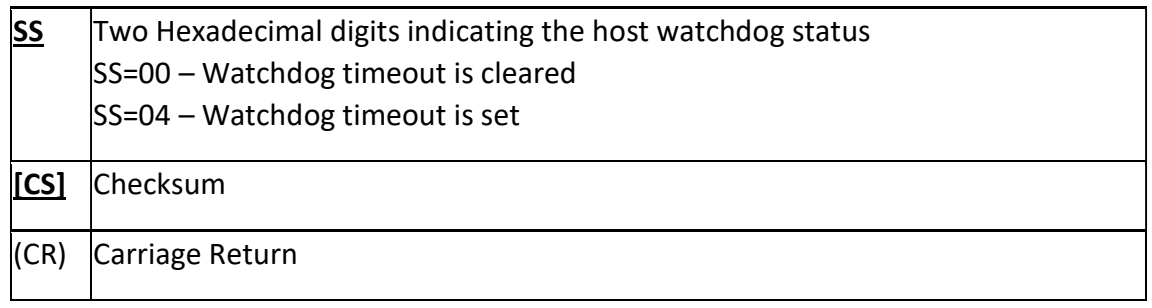

Read the host watchdog status and response is 00 meaning the host watchdog is disabled

```
Command: ~010(CR) Response: !0100(CR)
```
Read the host watchdog status and response is 04 meaning that a host watchdog timeout has occurred.

Command: ~010(CR) Response: !0104(CR)

### $~\sim$ AA1

#### Description:

Command to reset the watchdog status of the device.

Command Syntax:

#### $\sim$ AA1[CS](CR)

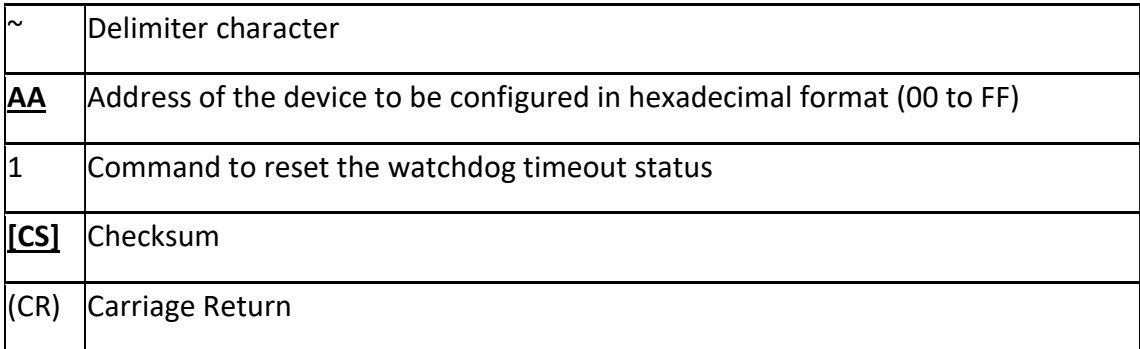

#### Response:

Valid Command: ! AA[CS](CR) Invalid Command: ?**AA[CS]**(CR)

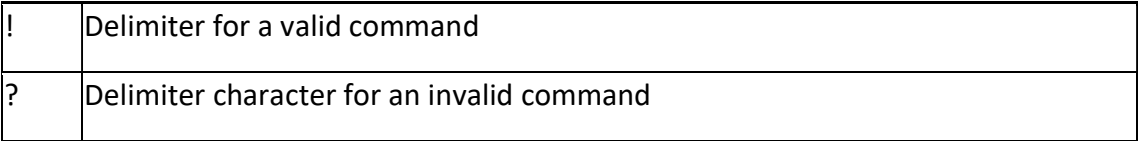

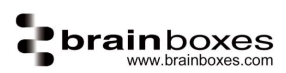

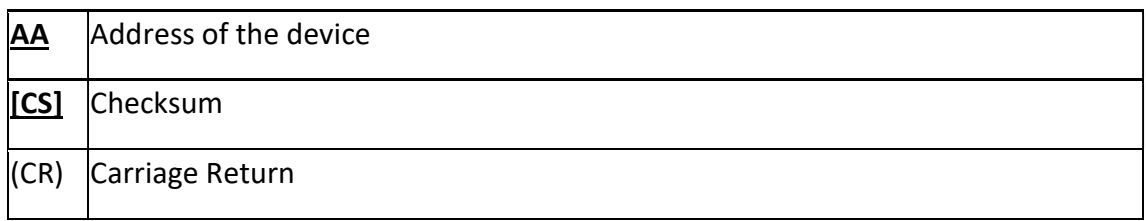

Send command to reset the watchdog status and return valid response.

Command: ~011 Response: !01

# $~\sim$ AA2

# Description:

Command to read the watchdog timeout value of the device.

#### Command Syntax:

### $~\sim$ <u>AA2[CS]</u>(CR)

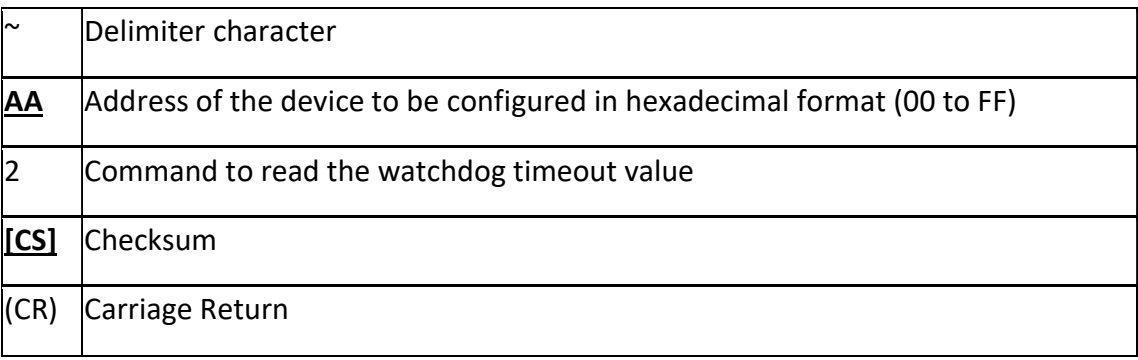

#### Response:

Valid Command: !**AAEVV[CS]**(CR) Invalid Command: ?**AA[CS]**(CR)

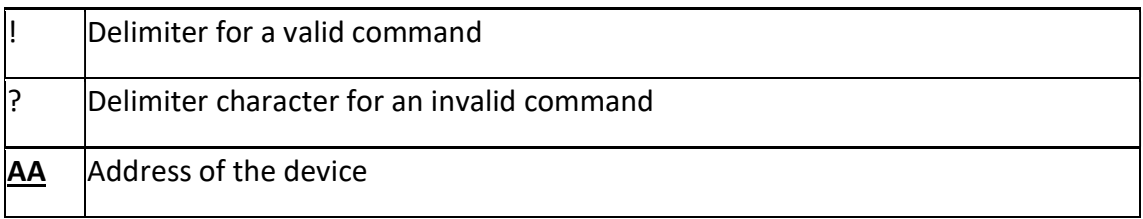

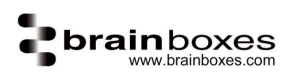

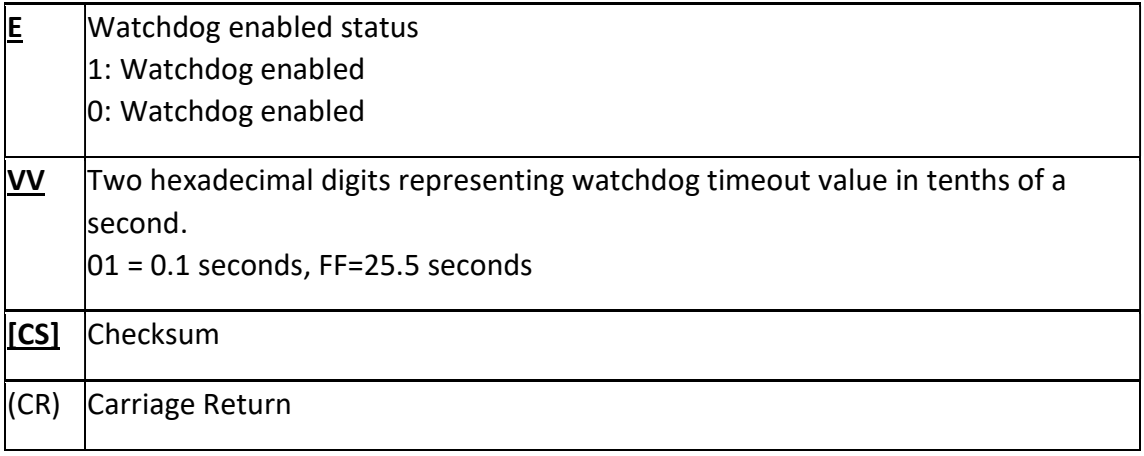

Send command to read the watchdog timeout value return valid response with FF meaning the watchdog timeout value is 25.5 seconds.

Command: ~012(CR) Response: !011FF(CR)

# ~AA3EVV

#### Description:

Command to enable/disable the watchdog and set the watchdog timeout value.

#### Command Syntax:

#### $~^{\sim}$ AA3EVV[CS](CR)

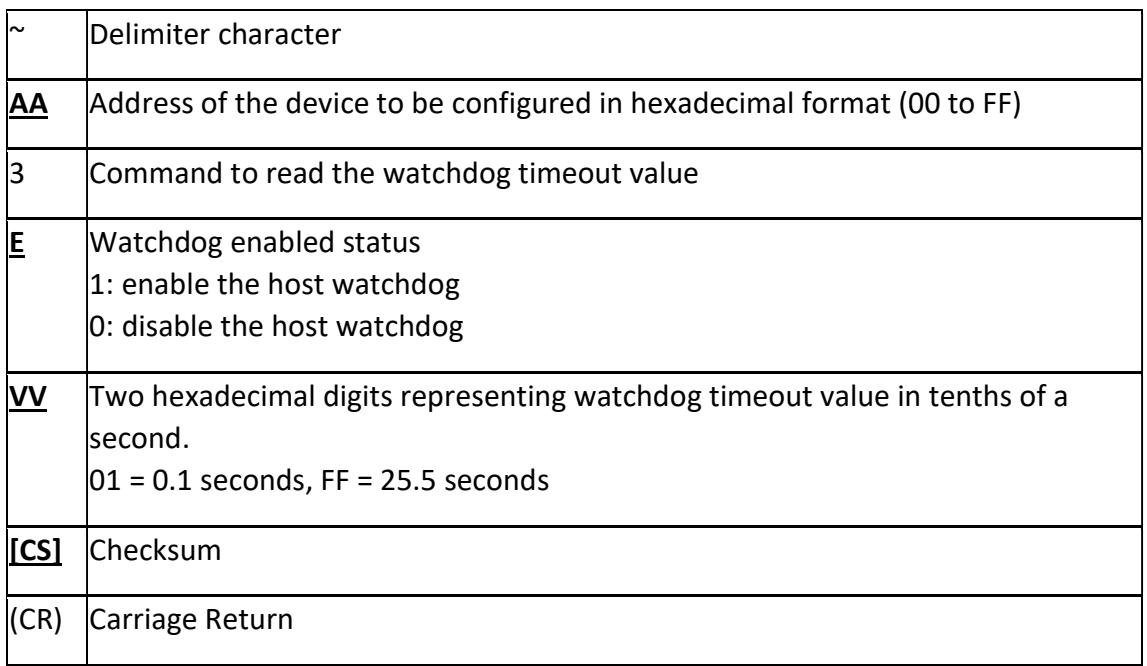

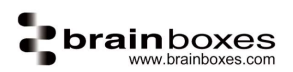

Valid Command: !**AA[CS]**(CR) Invalid Command: ?**AA[CS]**(CR)

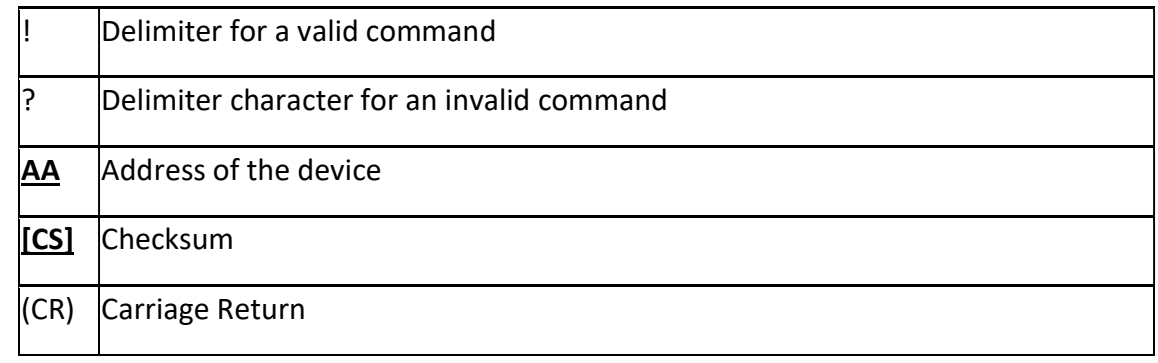

#### Examples:

Send command to enable watchdog and set the timeout value to 25.5 seconds.

Command: ~0131FF(CR) Response: !01(CR)

# \$AAS1

#### Description:

Command to restore factory setting and preserve the calibration value.

#### Command Syntax:

#### \$AAS1[CS](CR)

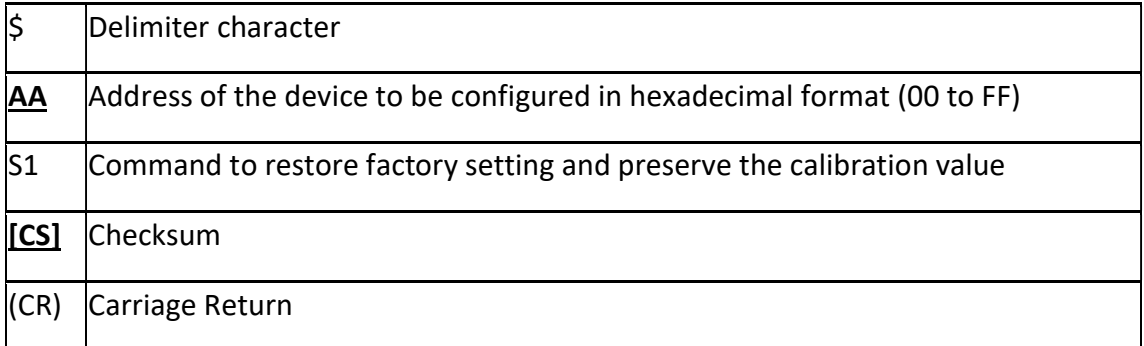

#### Response:

Valid Command: !**AA[CS]**(CR) Invalid Command: ?**AA[CS]**(CR)

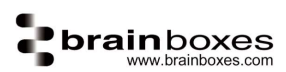

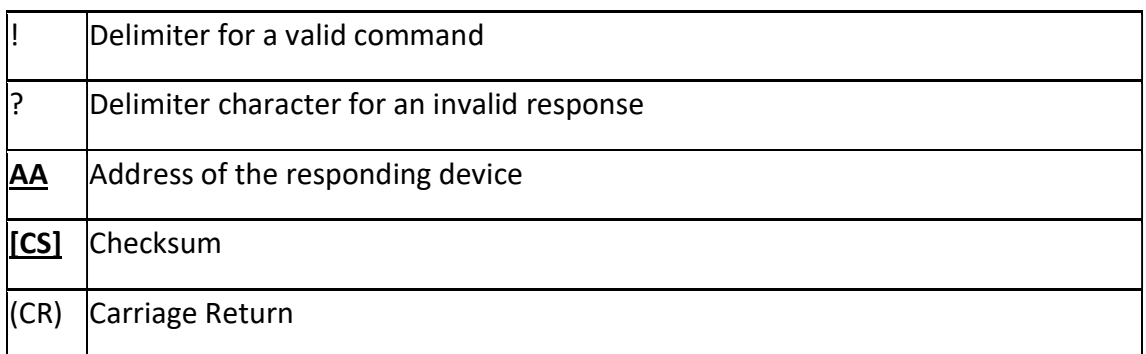

Reset to the factory default while preserving the calibration value

Command: \$01S1 Response: !01

# \$AAM0

Description:

Command to read the device model.

### Command Syntax:

\$AAM0[CS](CR)

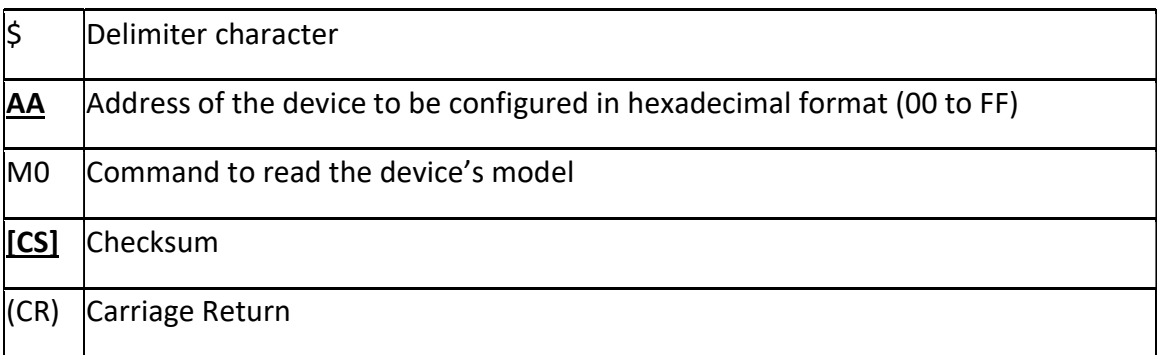

#### Response:

Valid Command: ! AA(Data)[CS](CR) Invalid Command: ?**AA[CS]**(CR)

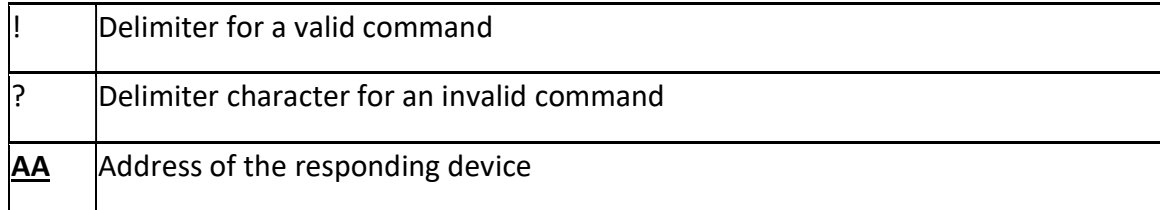

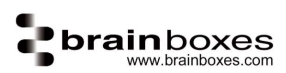

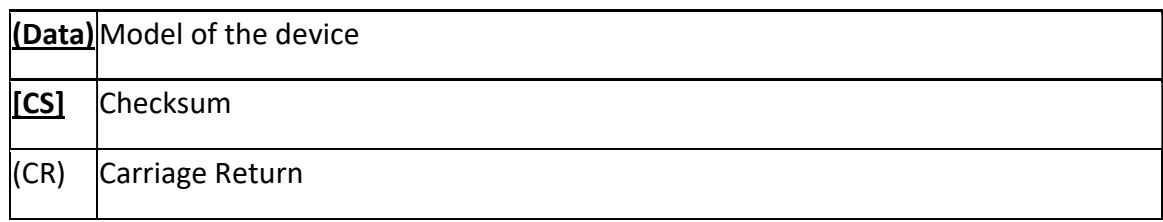

Reads the device model. Command sent to the ED-582 and a valid response is returned with the device's model, ED-582.

Command: \$01M0(CR) Response: !01ED-582(CR)

# \$AAM1

#### Description:

Command to read the device location.

#### Command Syntax:

#### \$AAM1[CS](CR)

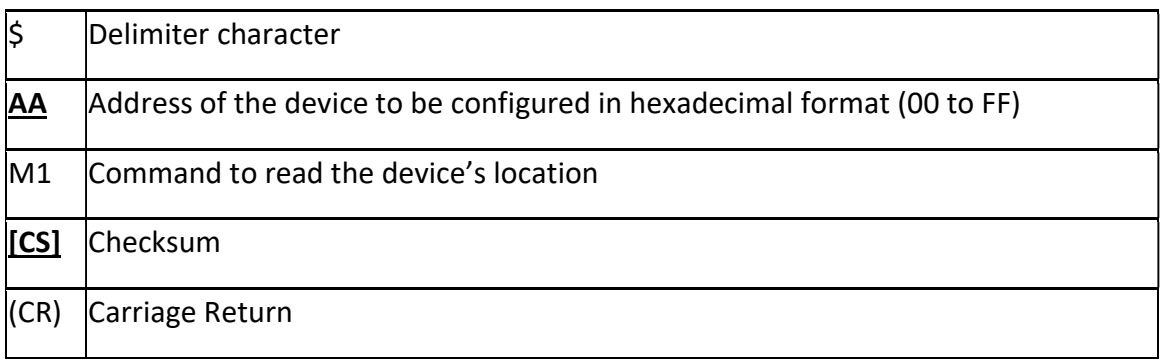

#### Response:

Valid Command: ! AA(Data)[CS](CR) Invalid Command: ?**AA[CS]**(CR)

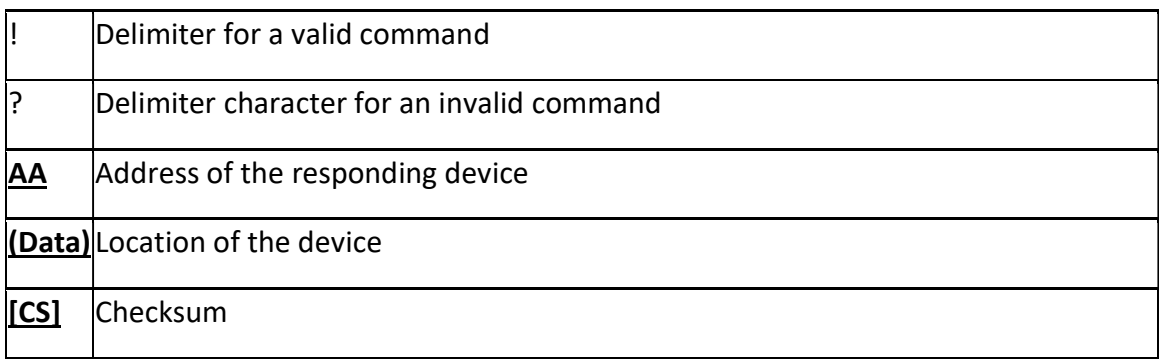

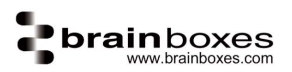

(CR) Carriage Return

#### Examples:

Reads the device's location. Command sent to the ED-582 and a valid response is returned with the device's location, machine1.

Command: \$01M1(CR) Response: !01machine1(CR)

~AAL(data)

Description:

Sets a the location of the device.

#### Command Syntax:

### ~**AAL(Location)[CS]**(CR)

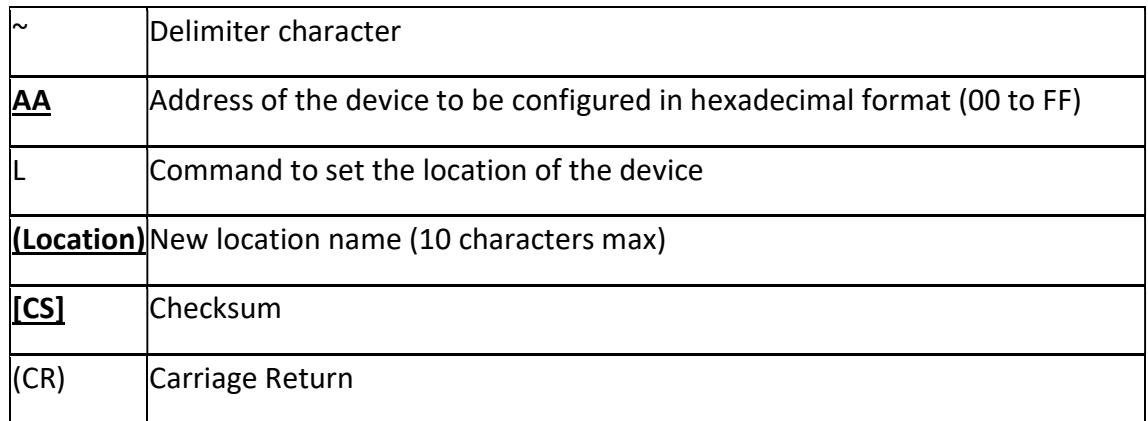

#### Response:

Valid Command: !**AA[CS]**(CR) Invalid Command: ?**AA[CS]**(CR)

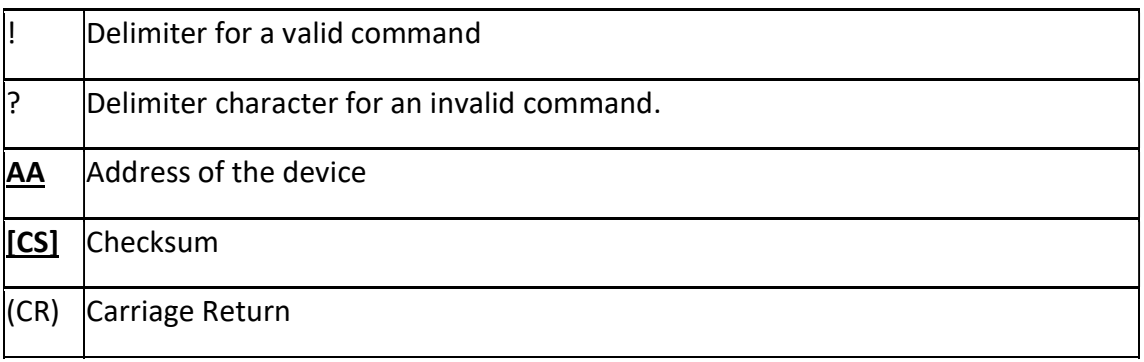

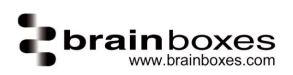

Set the device location to Office and receives a valid command response.

Command: ~01LOffice(CR) Response: !01(CR)